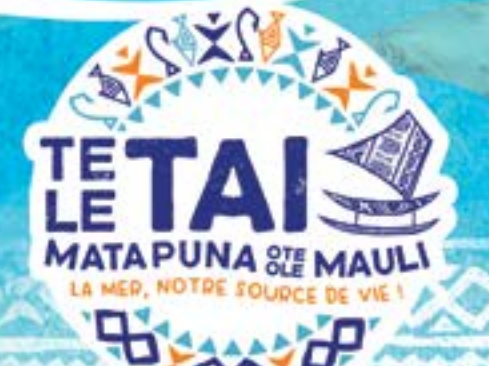

**BOÎTE À OUTILS POUR LE SUIVI COMMUNAUTAIRE DU MILIEU MARIN DE WALLIS-ET-FUTUNA GUIDE DE TERRAIN** 

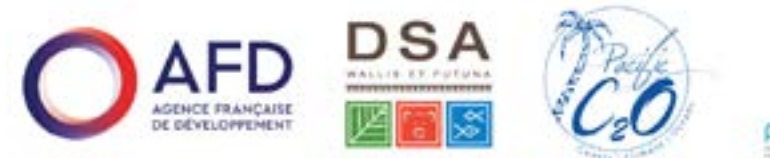

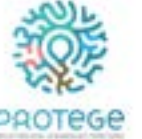

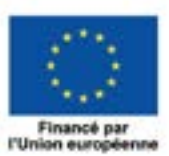

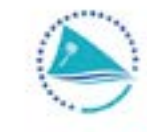

Pacific<br>Community Communauté<br>du Pacifique

Johanna Johnson, David Welch, Mari-Carmen Pineda, Baptiste Jaugeon, Savelina Taiava C<sub>2</sub>O Pacific & Direction des services de l'agriculture de la forêt et de la pêche (DSA), Wallis et Futuna. Photo de couverture : Johanna Johnson,  $C_2O$  Pacifique [\(www.c2o.net.au](http://www.c2o.net.au))

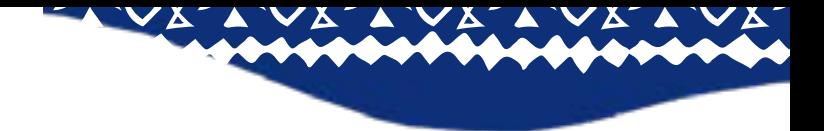

# **CONTENU**

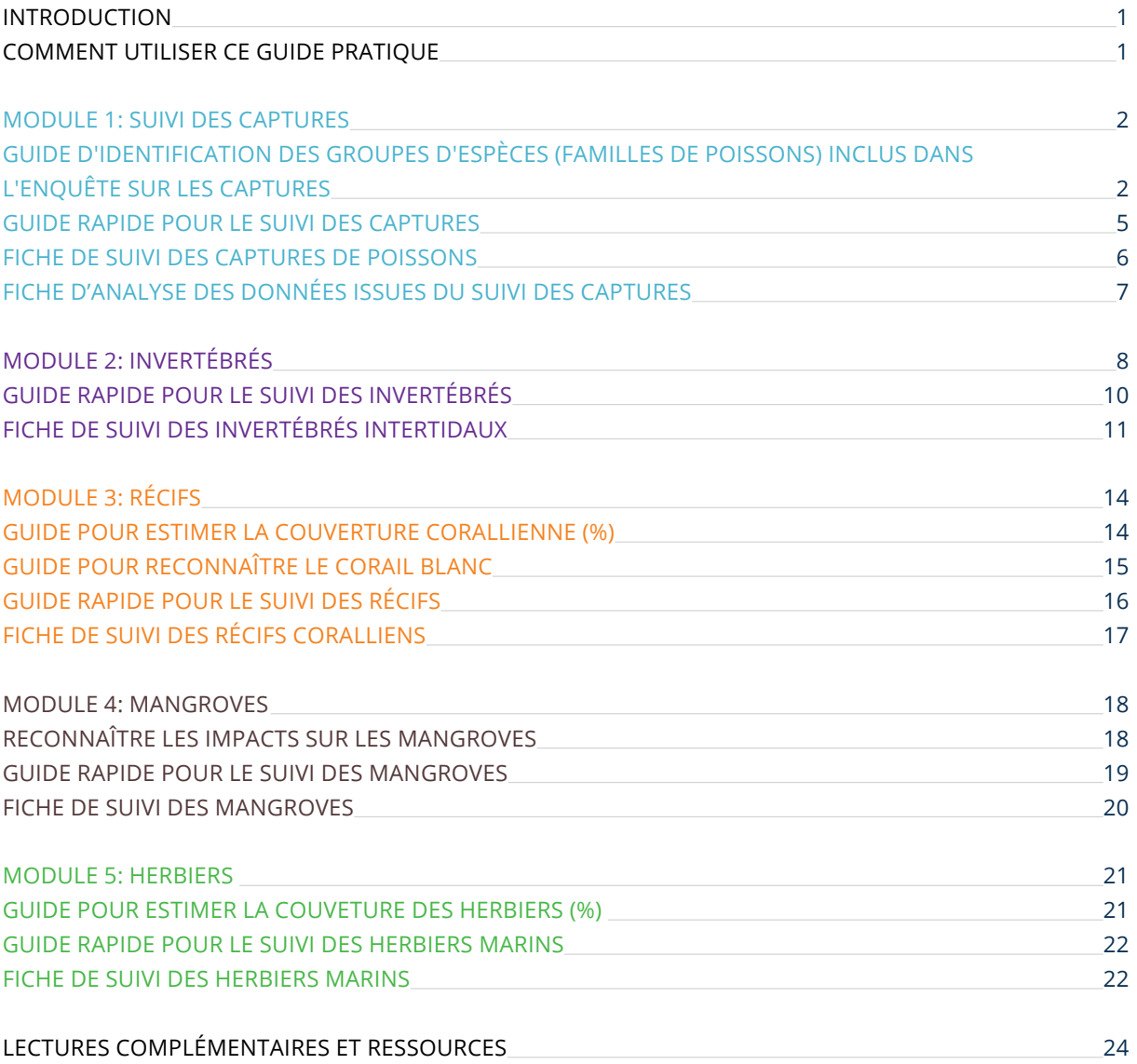

# <span id="page-3-0"></span>**INTRODUCTION**

Ce guide pratique accompagne la boîte à outils pour le suivi communautaire du milieu marin de Wallis-et-Futuna. Il offre des indications et des outils pour mener le suivi avec les méthodes de la boite à outil. Ce guide pratique tient compte du besoin d'assistance et de formation des membres de la communauté qui utilisent ces méthodes.

#### **COMMENT UTILISER CE GUIDE PRATIQUE**

Le guide pratique vise à soutenir les observateurs communautaires formés et à les inciter à former et à informer d'autres personnes de leur communauté sur les ressources côtières locales et la gestion participative des ressources. Ce guide pratique contient des ressources pour chaque module : un mode d'emploi pour les méthodes de suivi, des guides d'identification, des fiches de données, des fiches d'analyse des données, des illustrations pour faciliter les enquêtes et des affiches de restitution.

Le guide pratique comprend cinq modules pour le suivi communautaire :

- 1. Suivi des captures de poissons
- 2. Suivi des invertébrés intertidaux
- 3. Suivi des récifs coralliens
- 4. Suivi des mangroves
- 5. Suivi des herbiers marins

Chaque module fonctionne de manière autonome, permettant aux observateurs communautaires de les utiliser individuellement ou en combinaison, en fonction de leurs objectifs, de leurs défis et des ressources disponibles localement. Le guide pratique détaille toutes les étapes nécessaires à la mise en place et à l'exécution du suivi communautaire pour chaque module. De plus, il explique comment diffuser les résultats auprès des communautés afin d'éclairer les prises de décision locales.

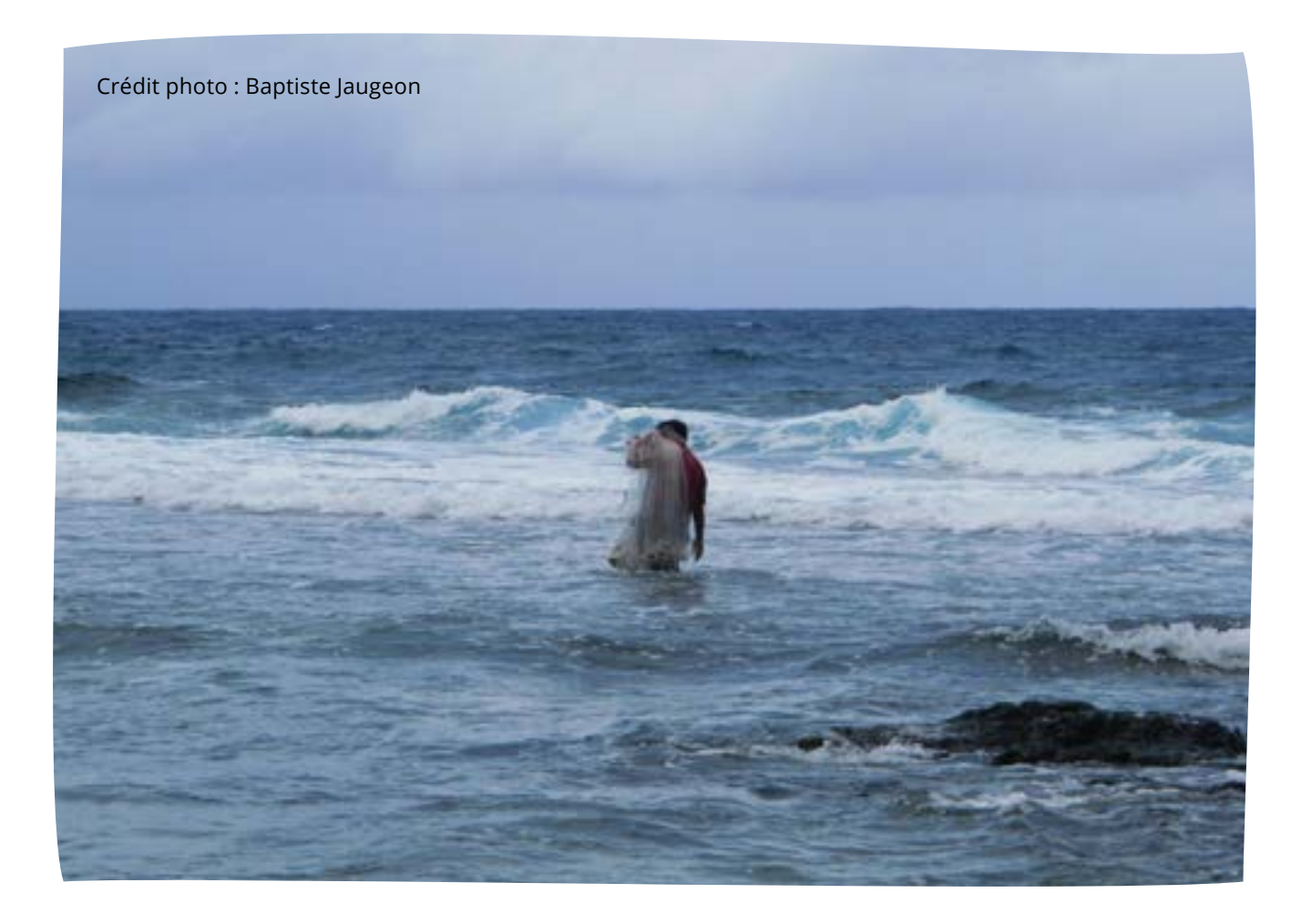

## <span id="page-4-0"></span>**MODULE 1: SUIVI DES CAPTURES**

Le suivi des captures à Wallis et Futuna vise à évaluer les risques de surpêche des espèces récifales et certains invertébrés, causés par les pratiques de pêche locales. L'objectif est de proposer des mesures de gestion adaptées aux problèmes détectés. Ces études sensibilisent également les communautés à la préservation des poissons juvéniles et encouragent l'adoption de méthodes de pêche responsables.

GUIDE D'IDENTIFICATION DES GROUPES D'ESPÈCES (FAMILLES DE POISSONS) INCLUS DANS LE SUIVI DES CAPTURES DE POISSONS

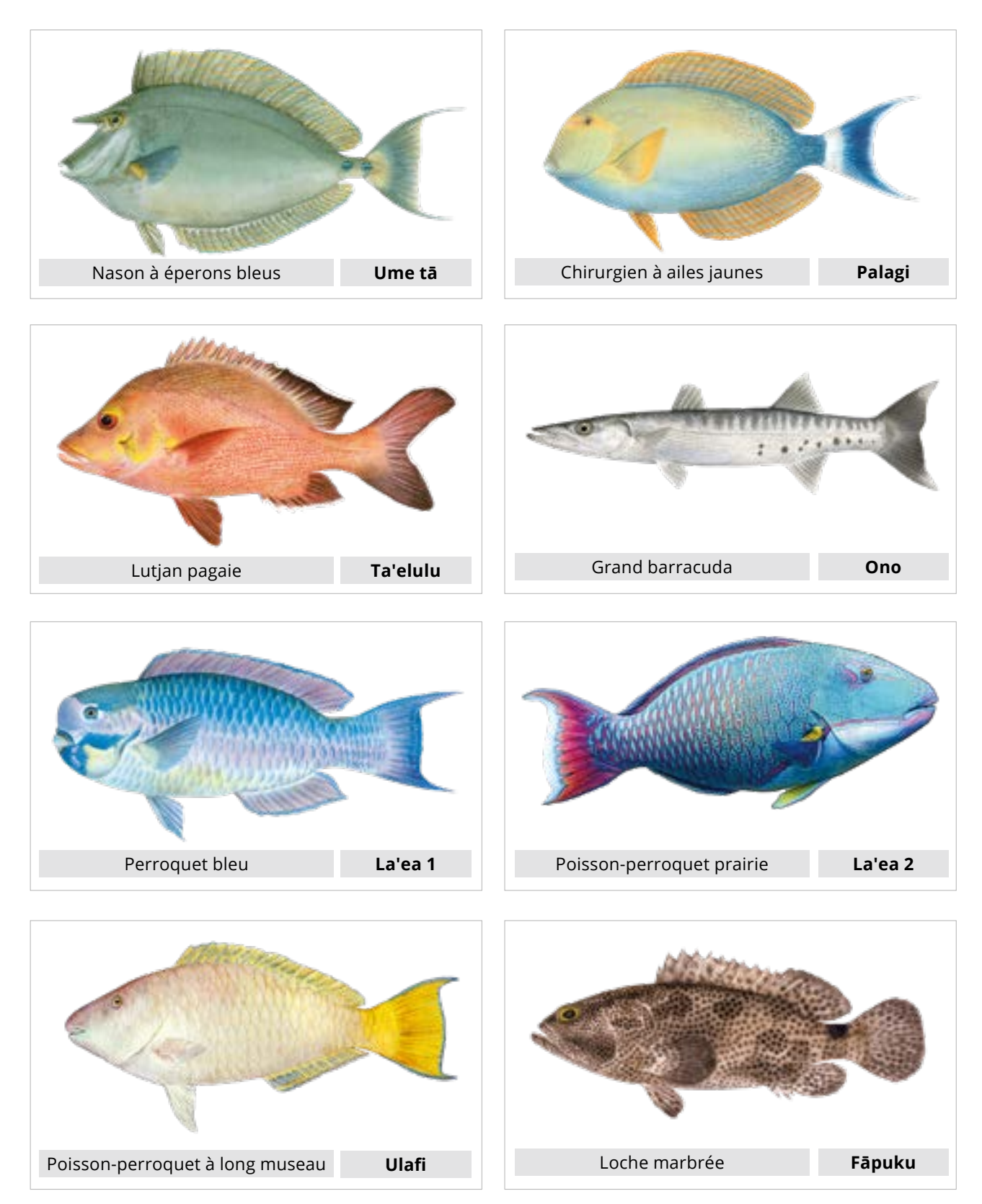

Crédits illustrations: Demilune, Les Hata, Rachel OShea

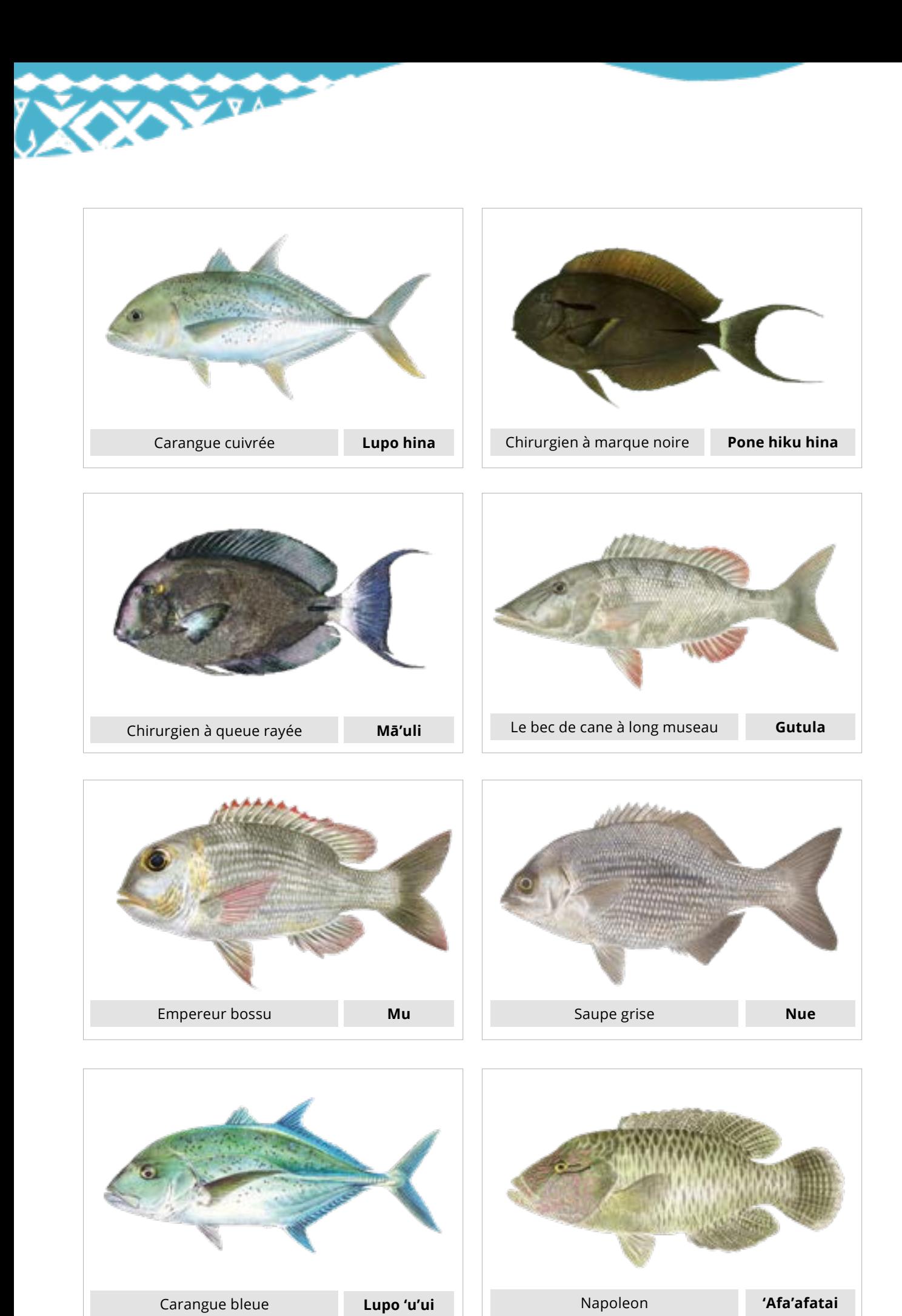

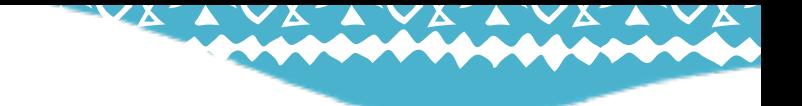

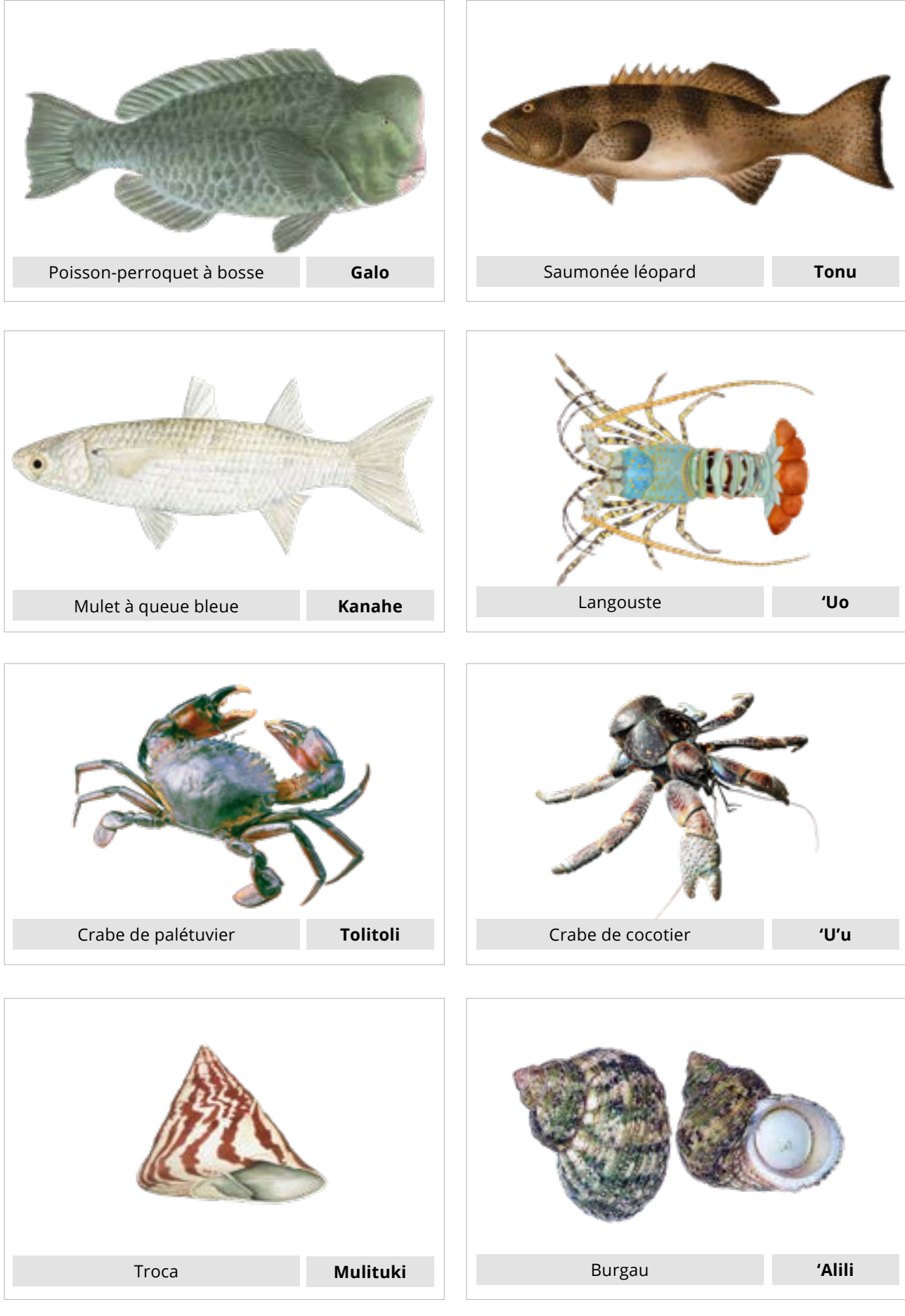

Crédits illustrations: Demilune, Les Hata, Rachel OShea

<span id="page-7-0"></span>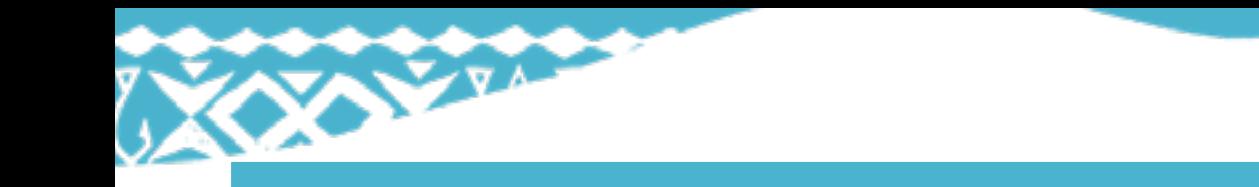

# **GUIDE RAPIDE POUR LE SUIVI DES CAPTURES**

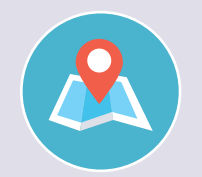

#### **Sélection du site**

Les enquêtes consistent à interroger les pêcheurs et les pêcheuses de votre communauté à leur retour de la pêche.

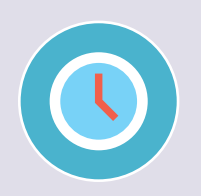

#### **Methode**

Réalisez les enquêtes selon les opportunités sur une durée de 3 à 6 mois et compilez toutes les enquêtes pour l'analyse

Faites au moins 20 enquêtes par période d'enquête - plus il y en a, mieux c'est

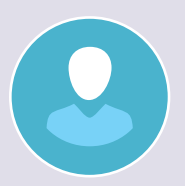

Une personne est nécessaire pour interroger les pêcheurs et les femmes sur leurs captures de poisson

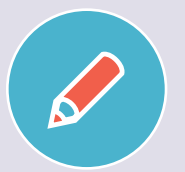

L'équipement dont vous aurez besoin comprend :

- Règle ou ruban de mesure du poisson
- Crayon
- Fiche d'enquête et dossier
- Fiche d'identification des poissons

#### Check-list :

- Détails de l'enquête
- Détails de la pêche
- Détails des captures

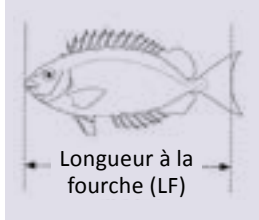

Mesurer la longueur à la fourche des poissons pour les relevés; voir Guide de mesure pour la mesure des invertébrés

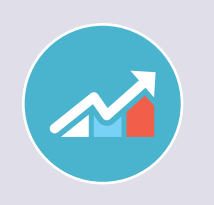

#### **Restitution**

- Utilisez la feuille d'analyse des données une fois que vous avez terminé les enquêtes pour la période de 3 à 6 mois. Conservez les fiches d'analyse dans un endroit sûr pour les numériser à une date ultérieure.
- Transférez les résultats de l'analyse des données sur le graphique sur l'affiche de restitution des données et discutez des mesures de gestion nécessaires

## **FICHE DE SUIVI DES CAPTURES DE POISSONS**

**Introduction:** Cette enquête a pour objectif de collecter des données sur les captures de pêche pour mieux appréhender l'activité de pêche locale et pour orienter la gestion vers une pêche durable et bénéfique pour la communauté. Les questions portent sur votre capture lors de votre dernière sortie de pêche, notamment la mesure des poissons que vous avez pêchés. Plus le nombre de pêcheurs enquêtés est élevé, plus les données sont fiables. L'enquête est facultative et l'identité des pêcheurs ne sera pas divulguée avec les résultats. **Acceptez-vous d'y participer ?**

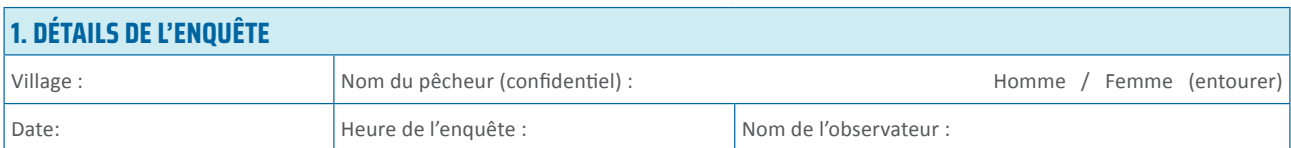

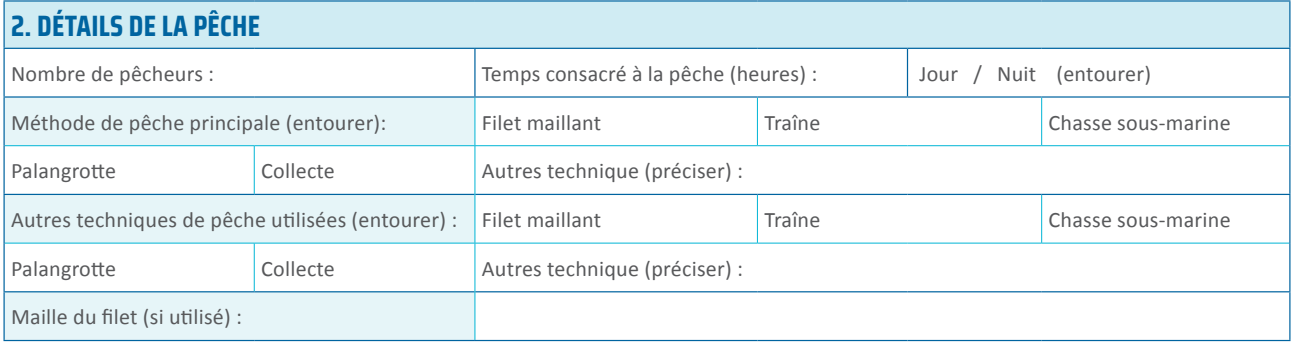

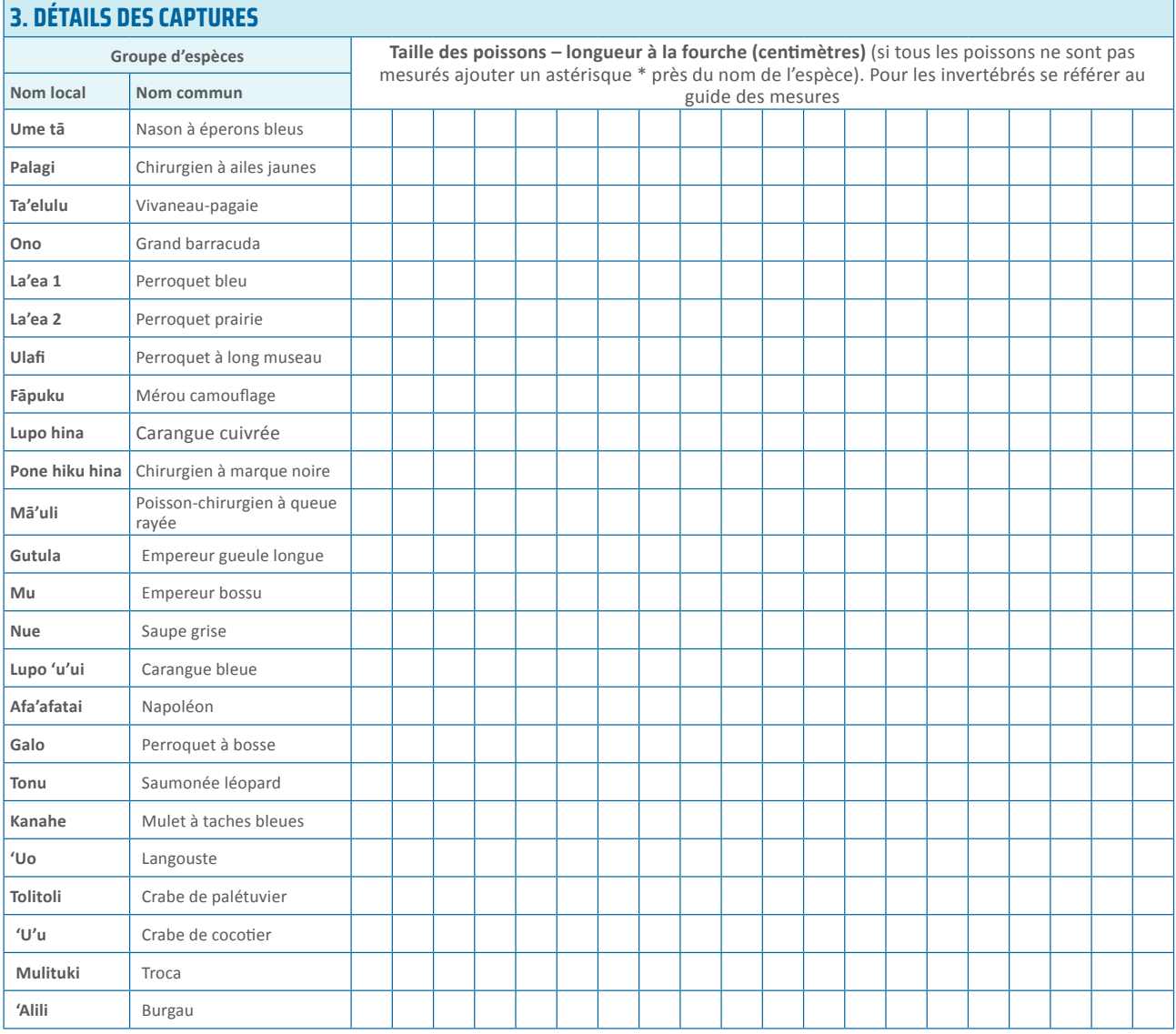

# **FICHE D'ANALYSE DES DONNÉES ISSUES DU SUIVI DES CAPTURES**

Calculer la proportion (%) des captures qui est au dessus de la taille critique pour chaque période de collecte de données (trimestriel, semestriel...); il est recommandé de baser l'analyse sur au moins 10 enquêtes.

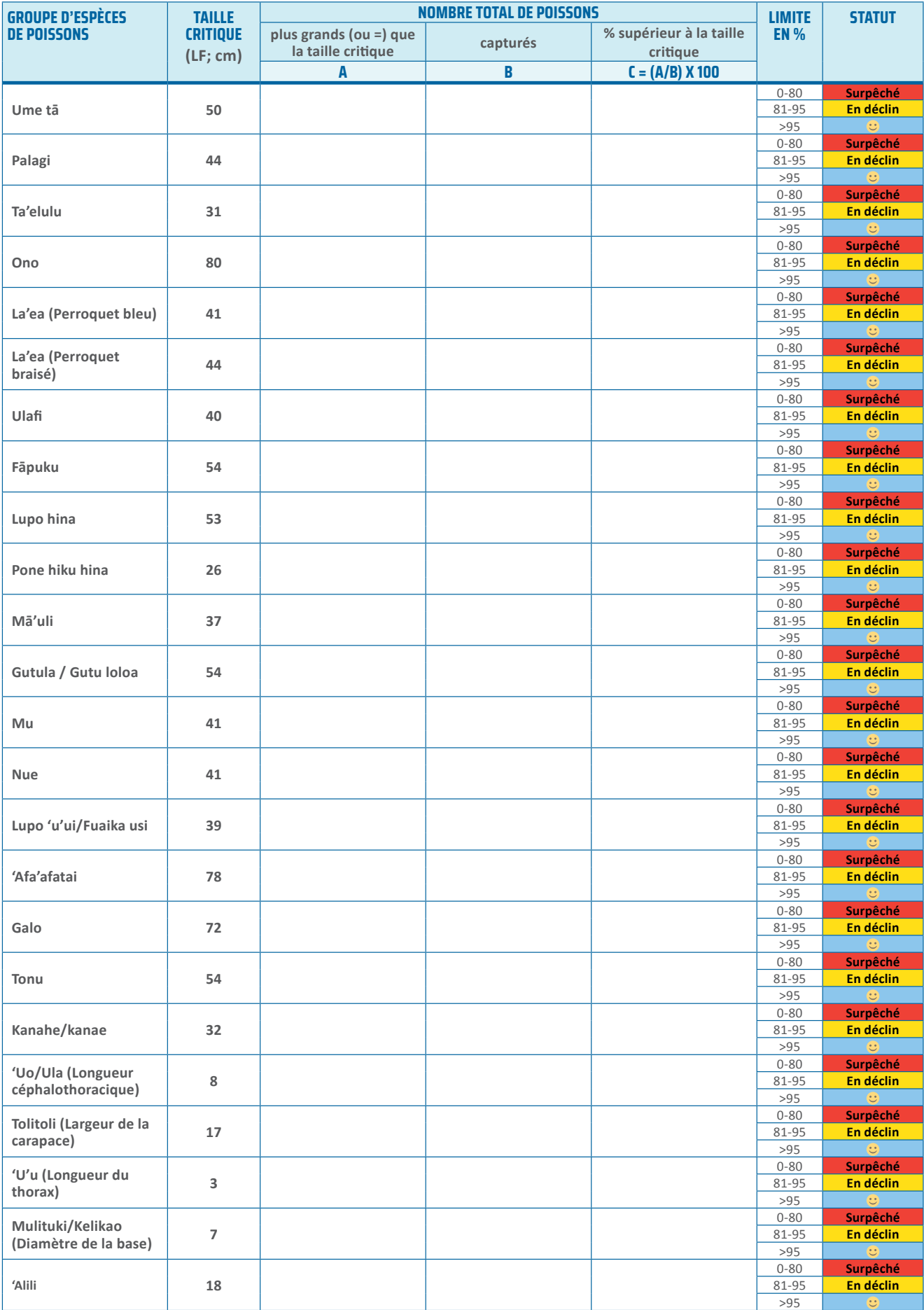

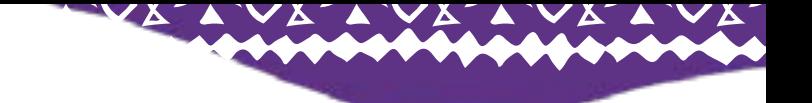

# <span id="page-10-0"></span>**MODULE 2: INVERTÉBRÉS**

Le but du suivi sur les invertébrés de la zone intertidale de l'île Wallis est de permettre aux communautés d'évaluer si les invertébrés importants localement sont en bonne ou mauvaise santé, offrant ainsi une base solide pour agir si nécessaire. Les études sur les invertébrés offrent également une occasion précieuse de sensibiliser les communautés sur les rôles écologiques essentiels des invertébrés, la facilité avec laquelle ils peuvent être surexploités et les mesures permettant de réduire les risques de surexploitation.

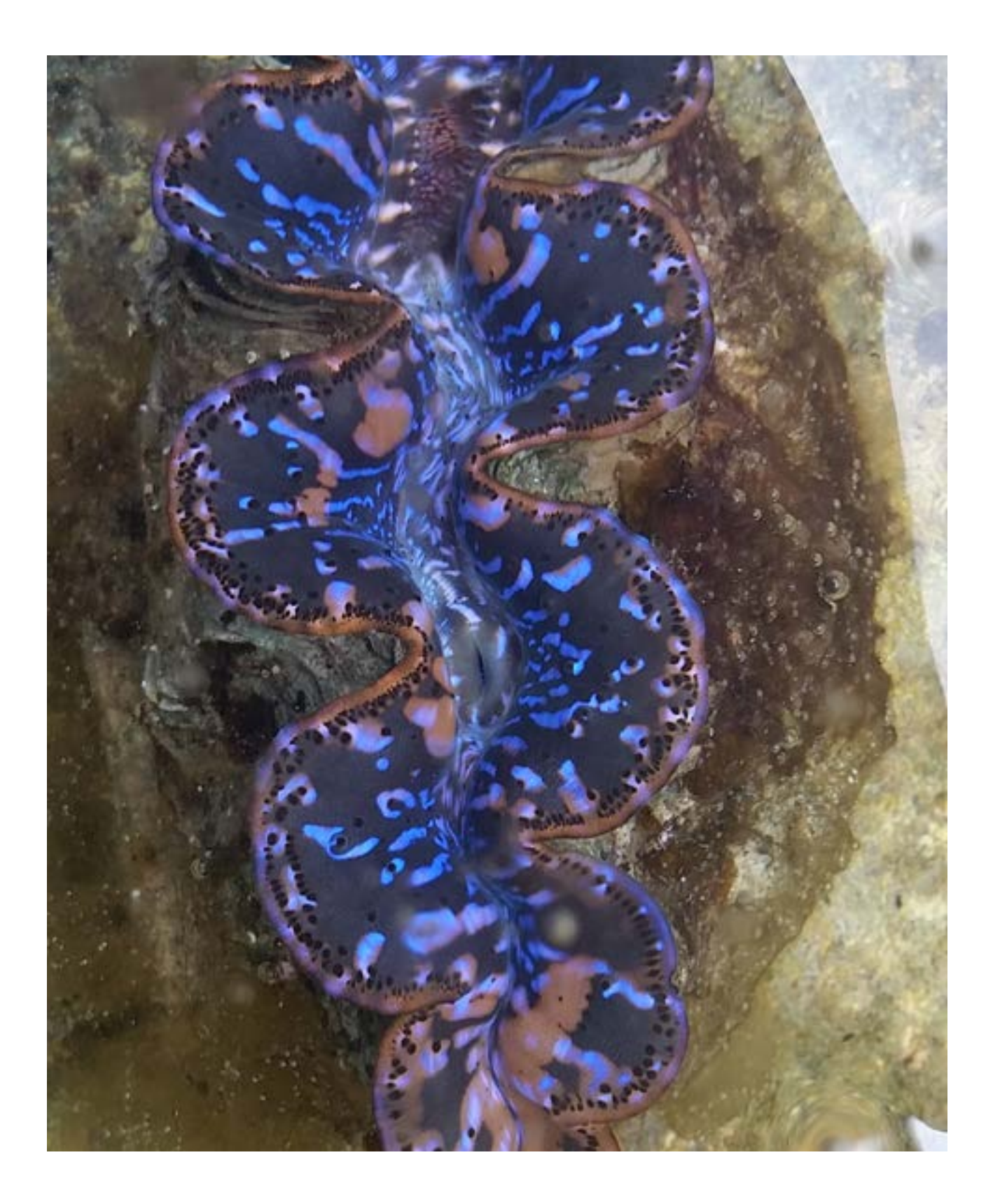

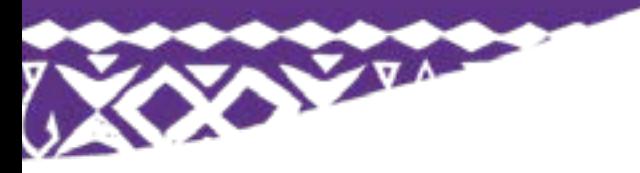

Espèces d'invertébrés intertidaux pour le suivi:

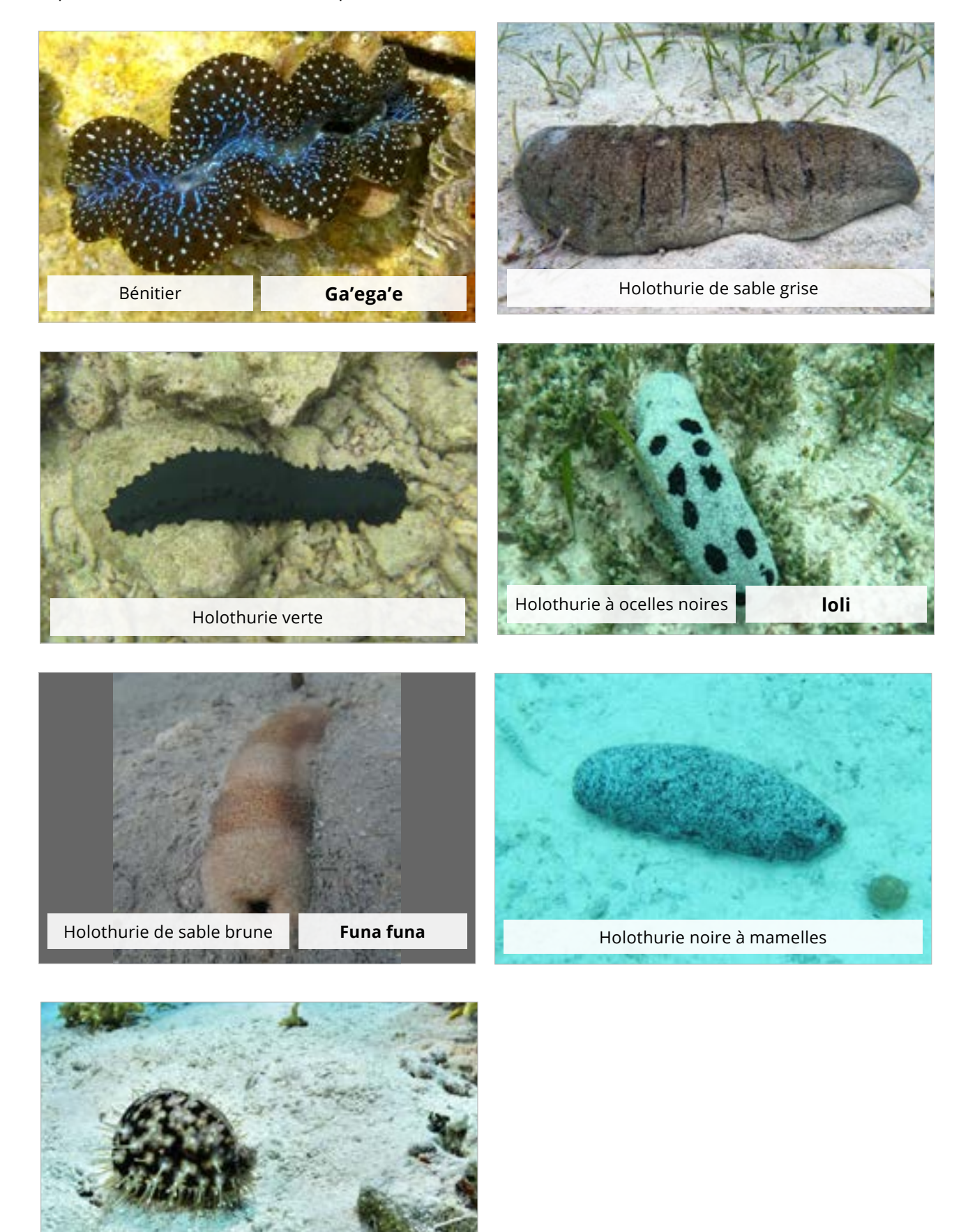

**pule**

Porcelaine tigré

# **GUIDE RAPIDE POUR LE SUIVI DES INVERTÉBRÉS**

<span id="page-12-0"></span>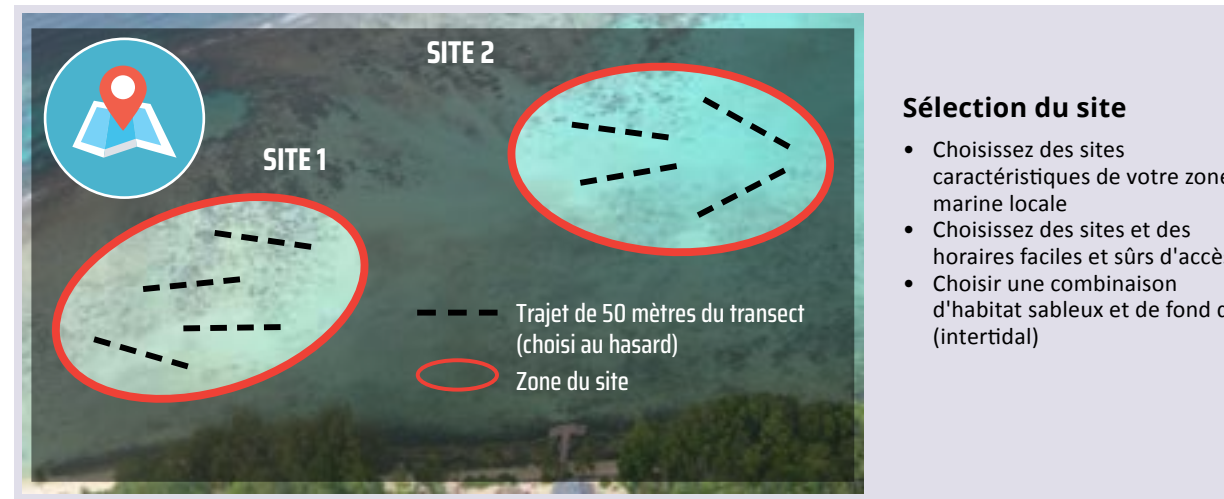

#### **Sélection du site**

- Choisissez des sites caractéristiques de votre zone marine locale
- Choisissez des sites et des horaires faciles et sûrs d'accès
- d'habitat sableux et de fond dur (intertidal) Marche En 1999

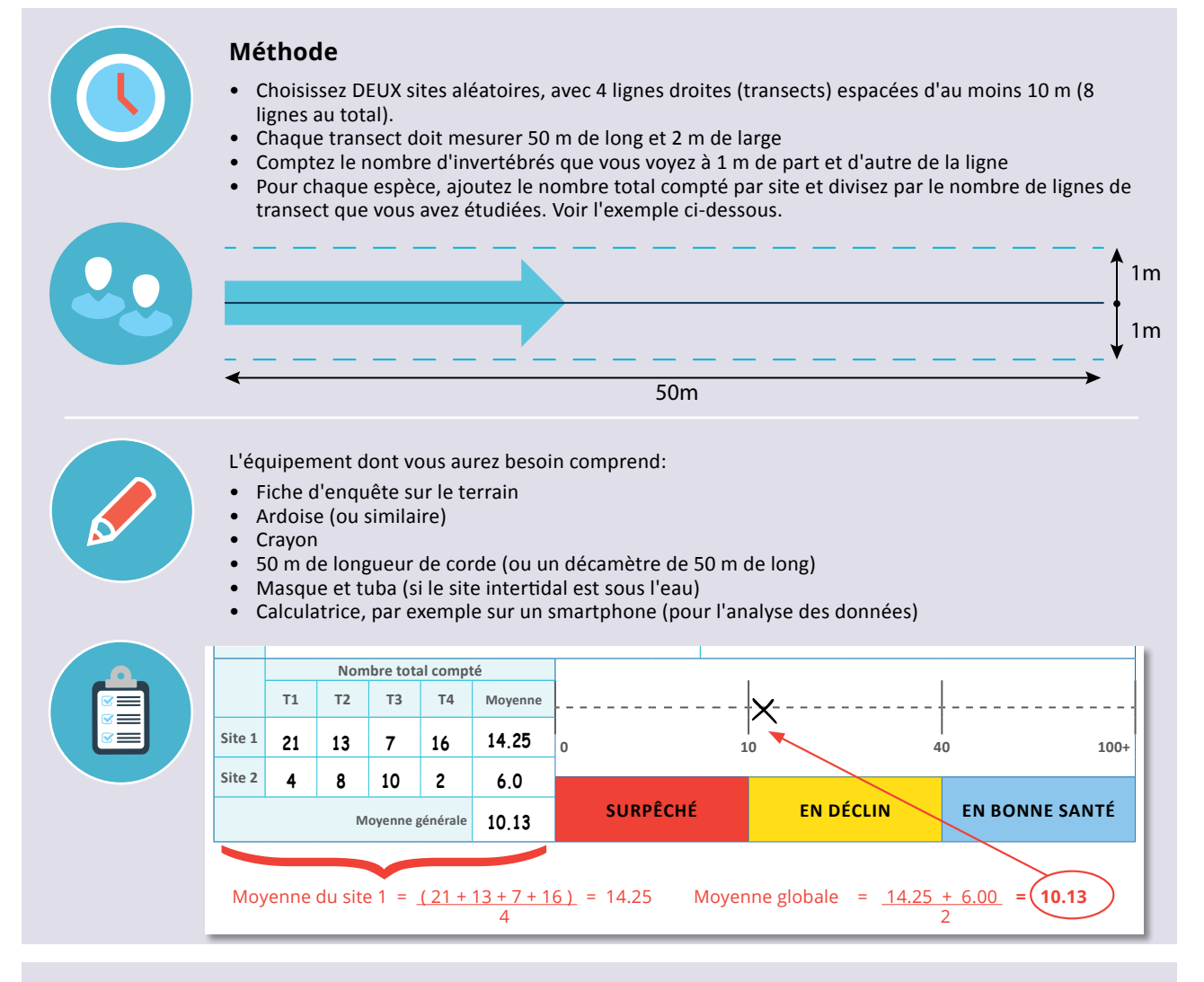

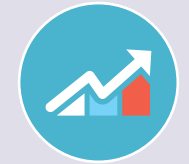

#### **Restitution**

• Transférez les résultats de l'enquête sur de le poster des restitution données pour chaque espèce que vous étudiez et discutez des actions

# **FICHE DE SUIVI DES INVERTÉBRÉS INTERTIDAUX (PAGE 1 SUR 3; PTO)**

VAL

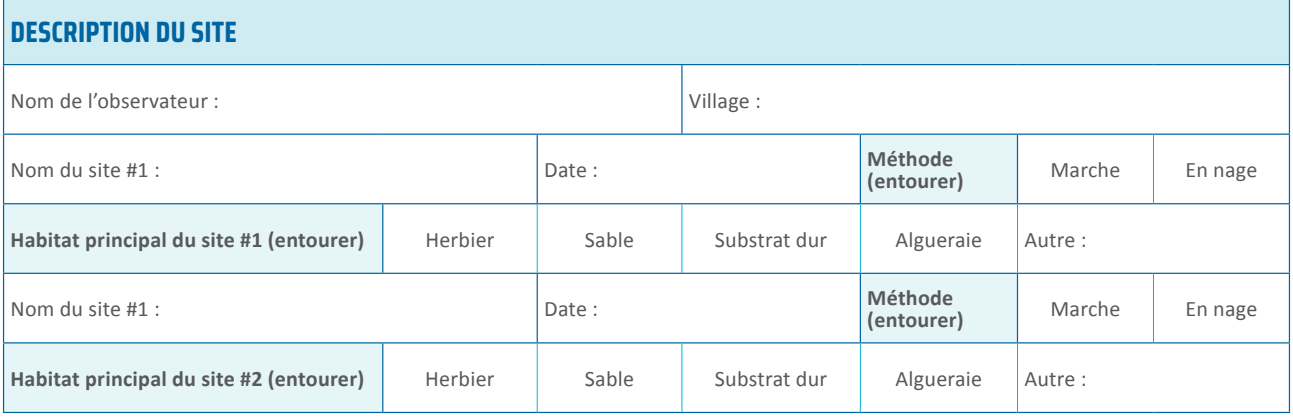

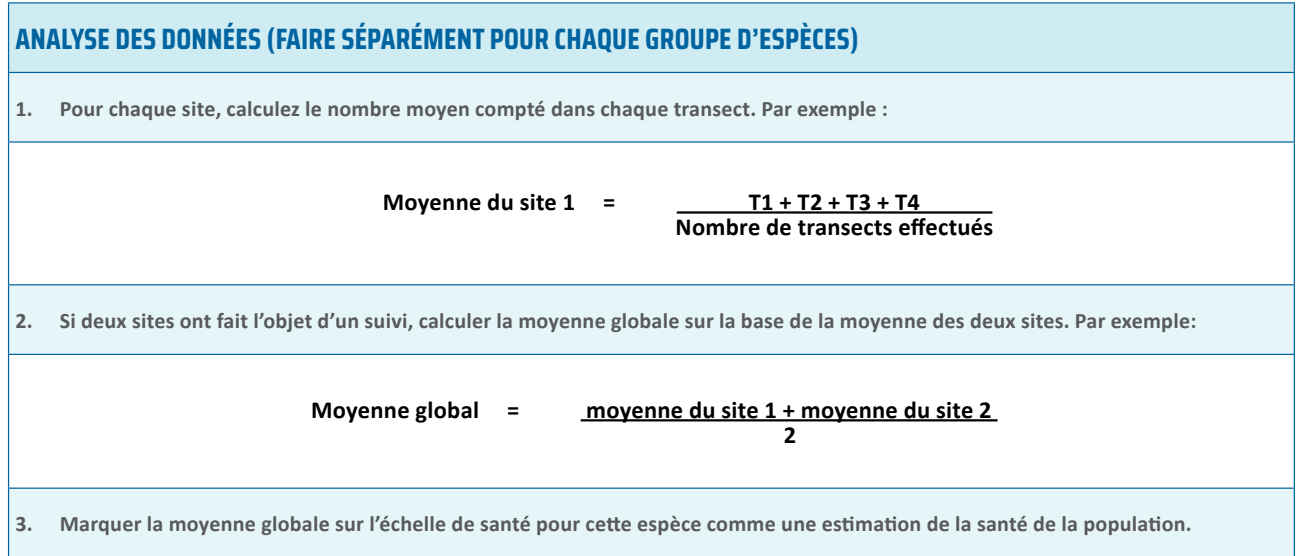

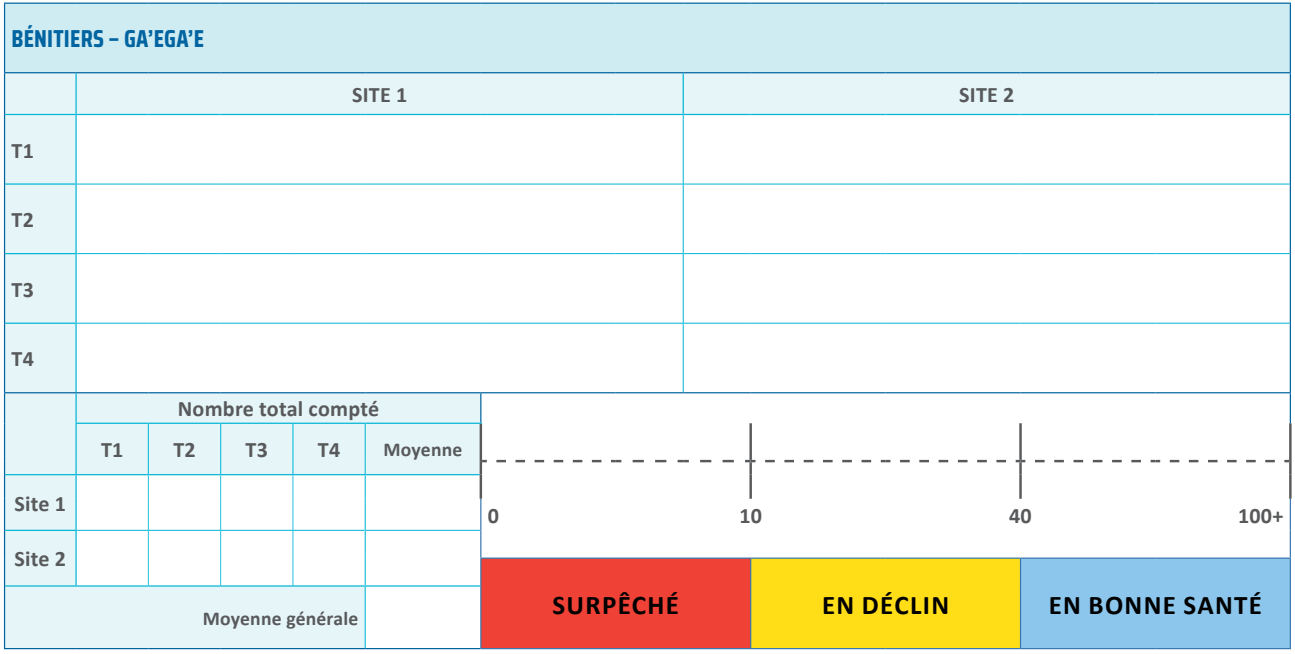

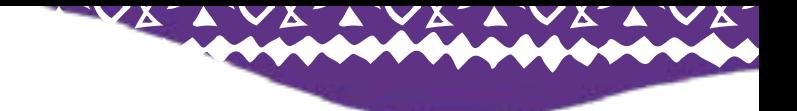

# **FICHE DE SUIVI DES INVERTÉBRÉS INTERTIDAUX (PAGE 2 SUR 3; PTO)**

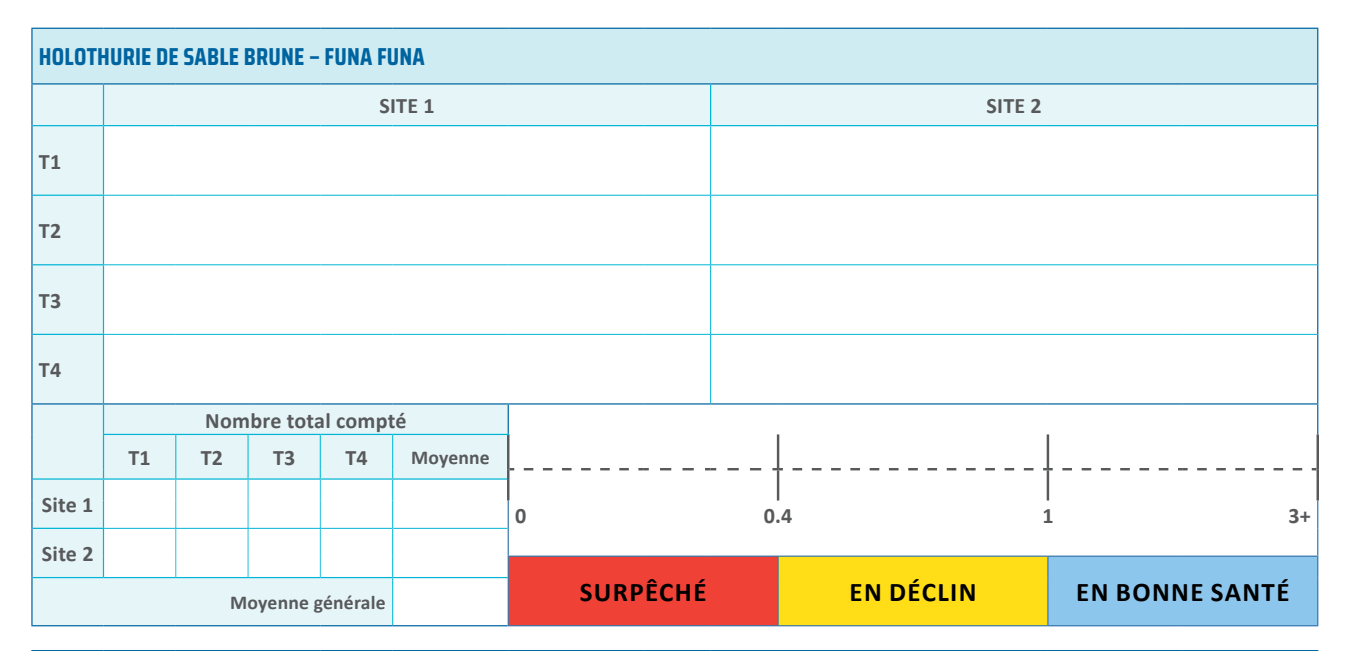

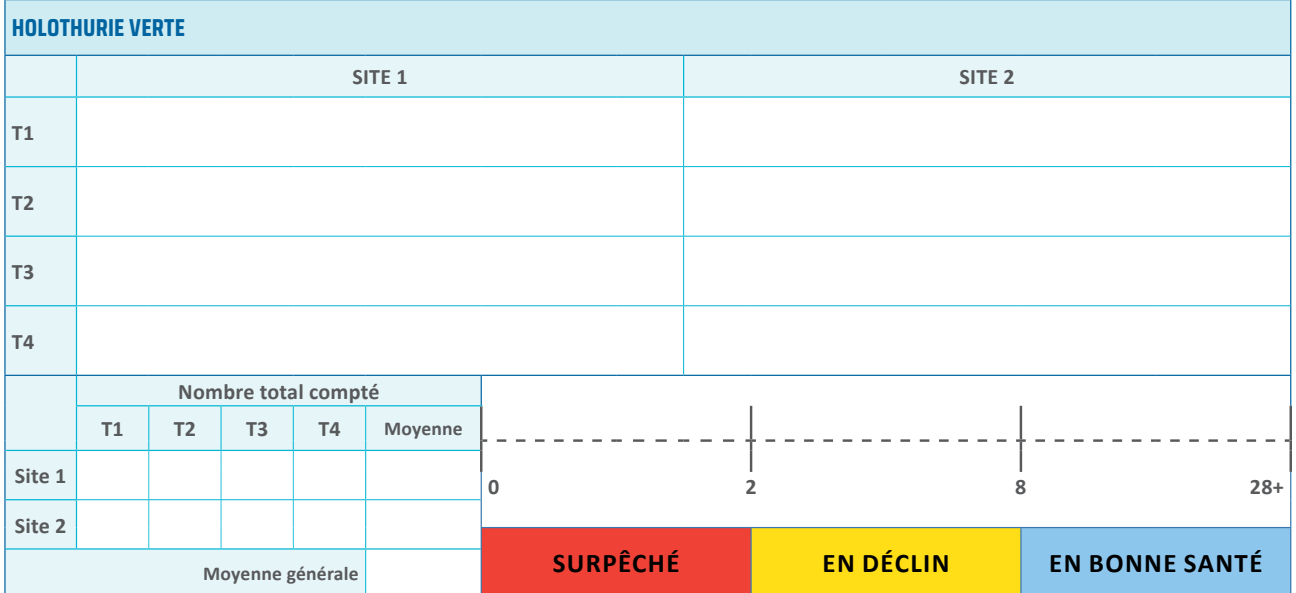

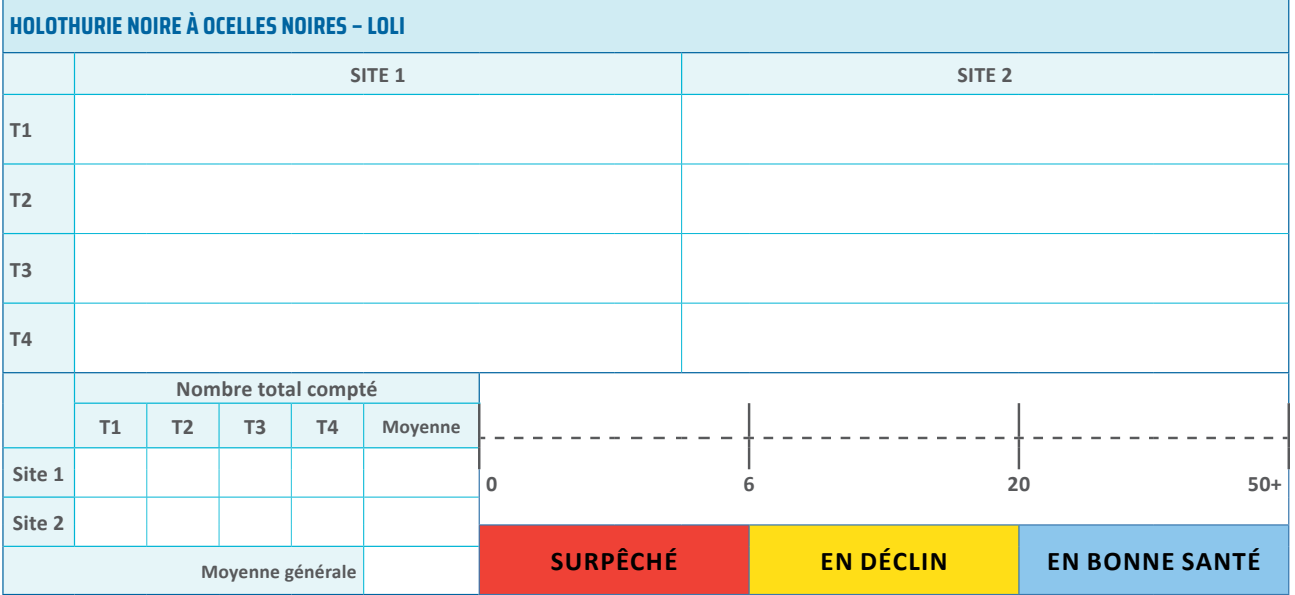

# **FICHE DE SUIVI DES INVERTÉBRÉS INTERTIDAUX (PAGE 3 SUR 3)**

**CONTRACTOR** 

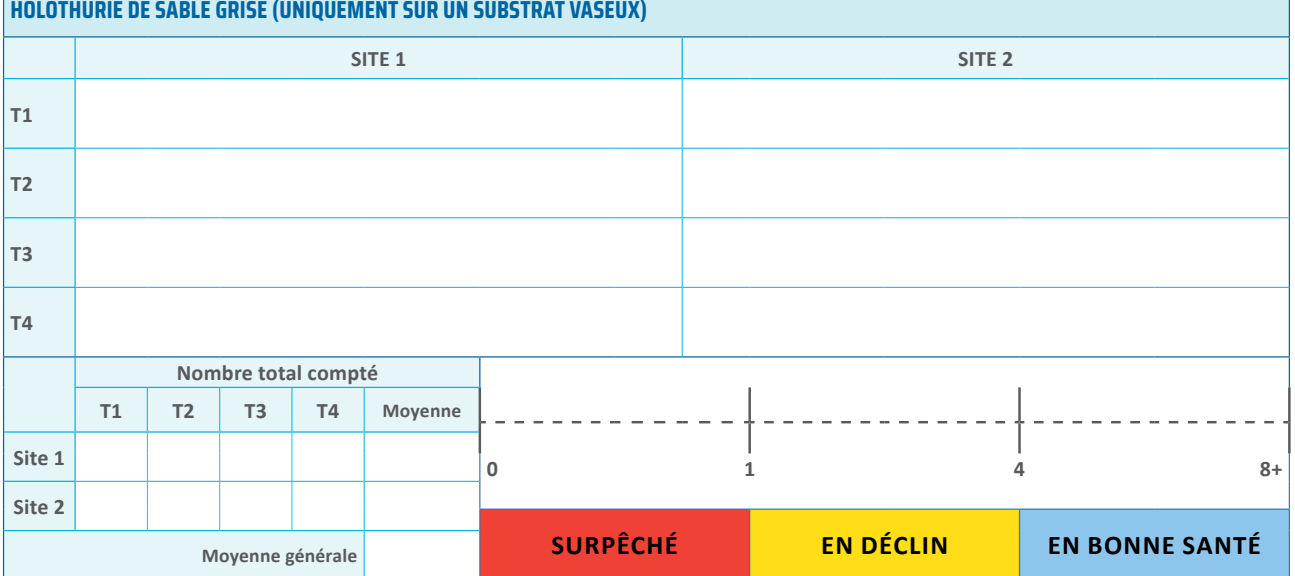

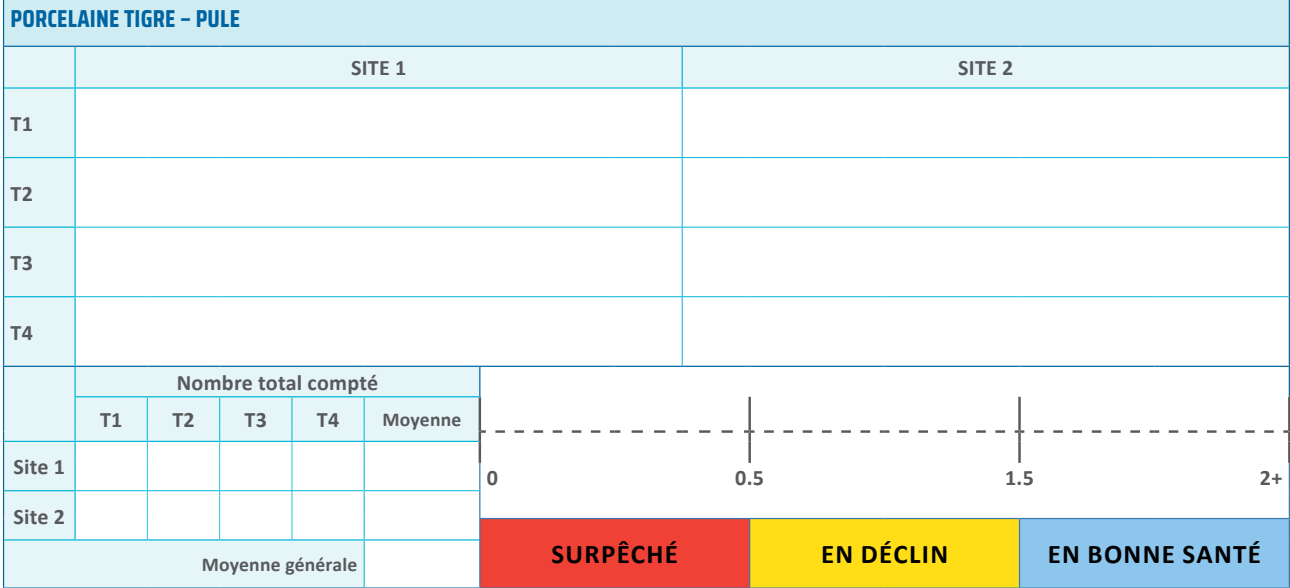

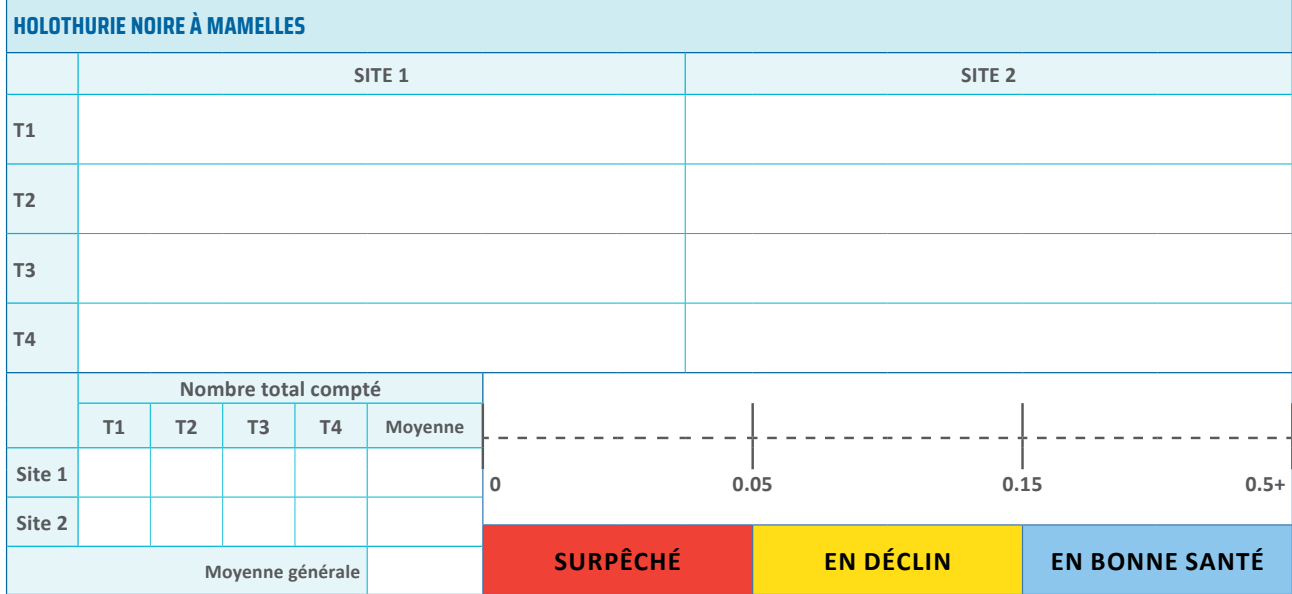

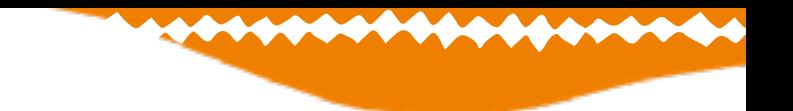

# <span id="page-16-0"></span>**MODULE 3: RÉCIFS**

L'objectif principal du suivi des récifs coralliens est d'évaluer l'état des récifs locaux et de déterminer les facteurs susceptibles de nuire à leur santé. Ces suivis offrent également une occasion inestimable de sensibiliser les communautés à l'importance d'un habitat corallien en bonne santé, aux activités locales dégradant les récifs et aux mesures à adopter pour les préserver.

# **FAIBLE MODÉRÉ HAUT 0% 10% 25% 100%**

#### GUIDE POUR ESTIMER LA COUVERTURE CORALLIENNE (%)

#### GUIDE POUR RECONNAÎTRE LE CORAIL BLANC

 $\frac{1}{\sqrt{2}}$ 

<span id="page-17-0"></span>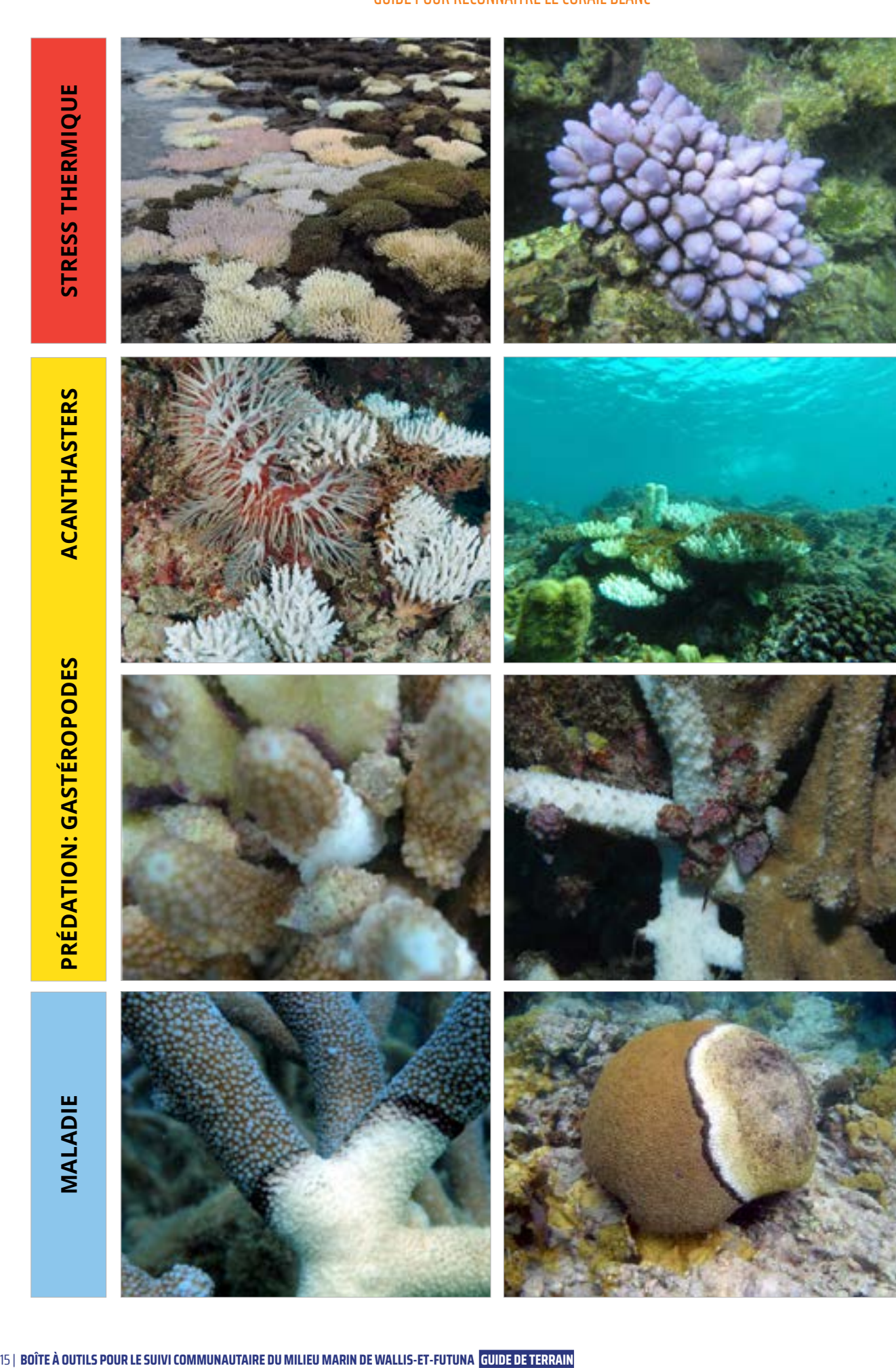

# **GUIDE RAPIDE POUR LE SUIVI DES RÉCIFS**

<span id="page-18-0"></span>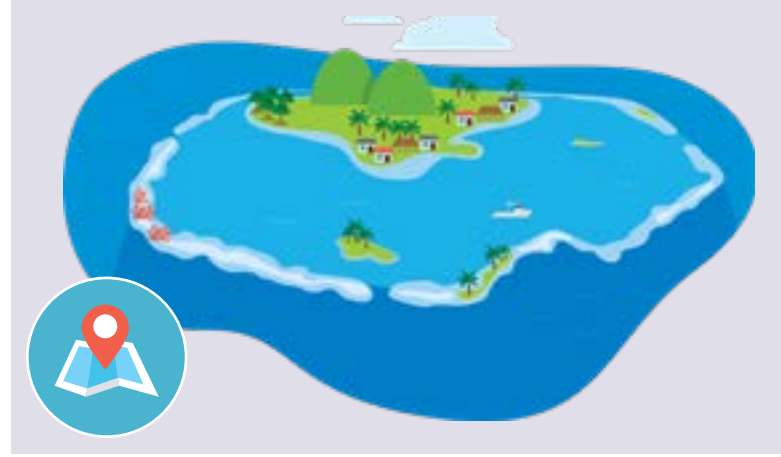

#### **Sélection du site**

- Choisissez des sites typiques du principal type de récif de votre région
- Choisissez des sites faciles et sûrs d'accès à marée basse et haute
- Choisissez des sites entre 2 et 8 m de profondeur dans toutes les conditions de marée

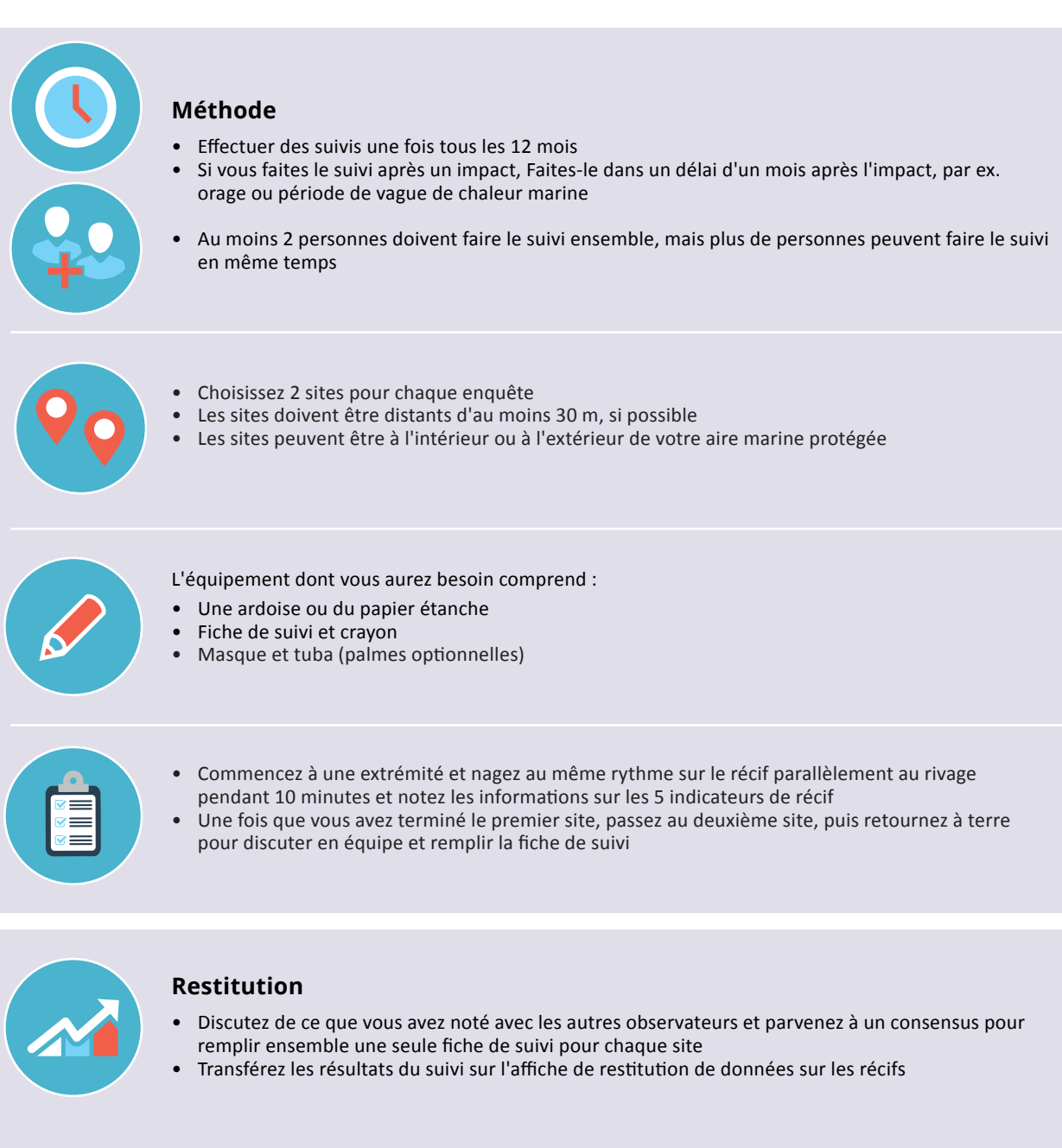

# **FICHE DE SUIVI DES RÉCIFS CORALLIENS**

 $\sigma \Delta$ 

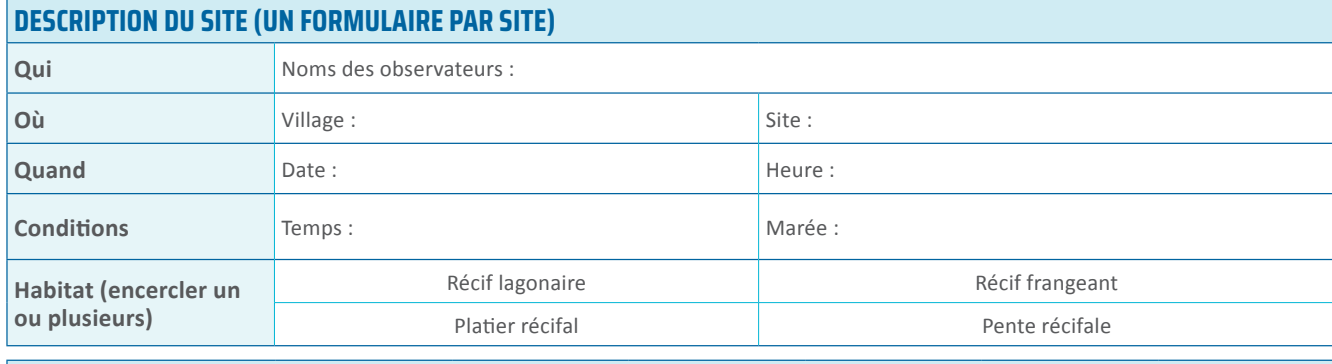

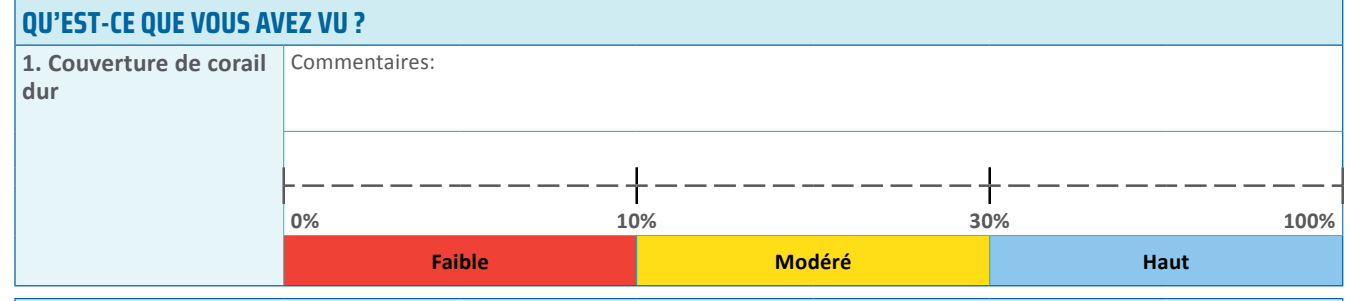

### **QUELS IMPACTS AVEZ-VOUS CONSTATÉ ?**

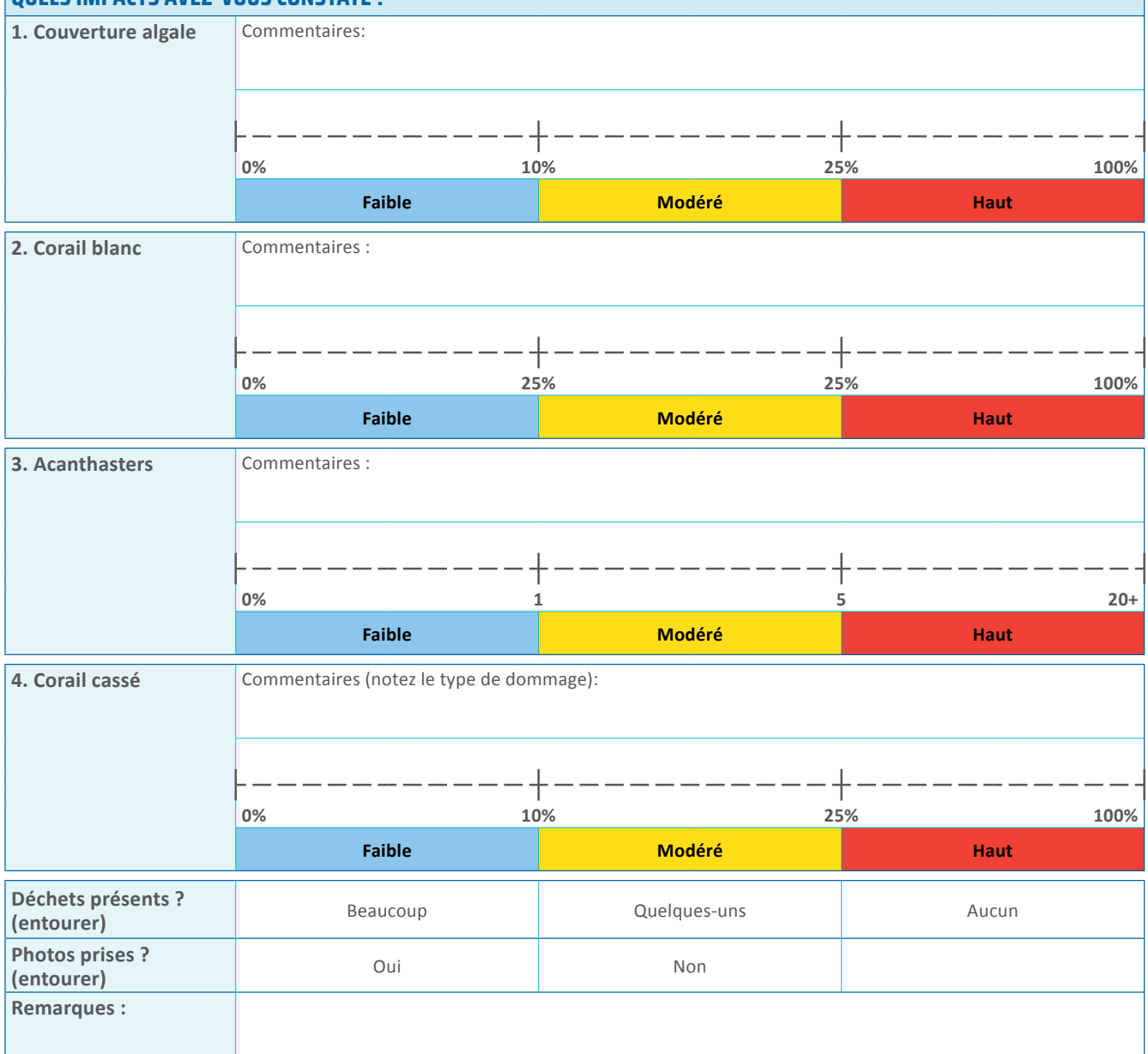

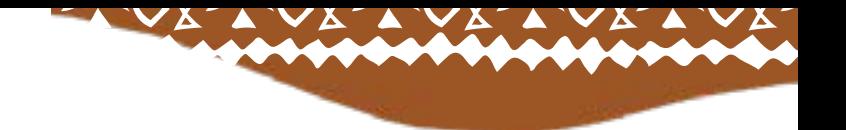

# <span id="page-20-0"></span>**MODULE 4: MANGROVES**

L'objectif du suivi sur les mangroves est d'évaluer l'état des écosystèmes locaux et de déterminer les facteurs pouvant nuire à leur bonne santé. Ils permettent également de sensibiliser les communautés à l'importance d'habitats en bonne santé, aux pressions locales néfastes et aux stratégies de préservation de ces précieux écosystèmes.

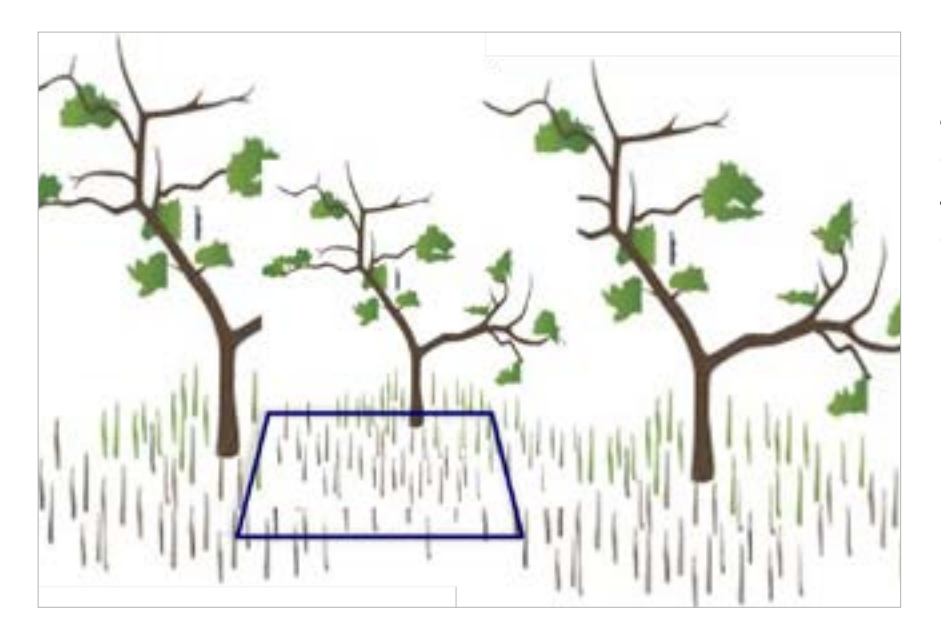

*Sélection de 3 quadrats aléatoires de 5 x 5 m (réplicas) sur chaque site, éloignés d'environ 50 m*

RECONNAÎTRE LES IMPACTS SUR LES MANGROVES

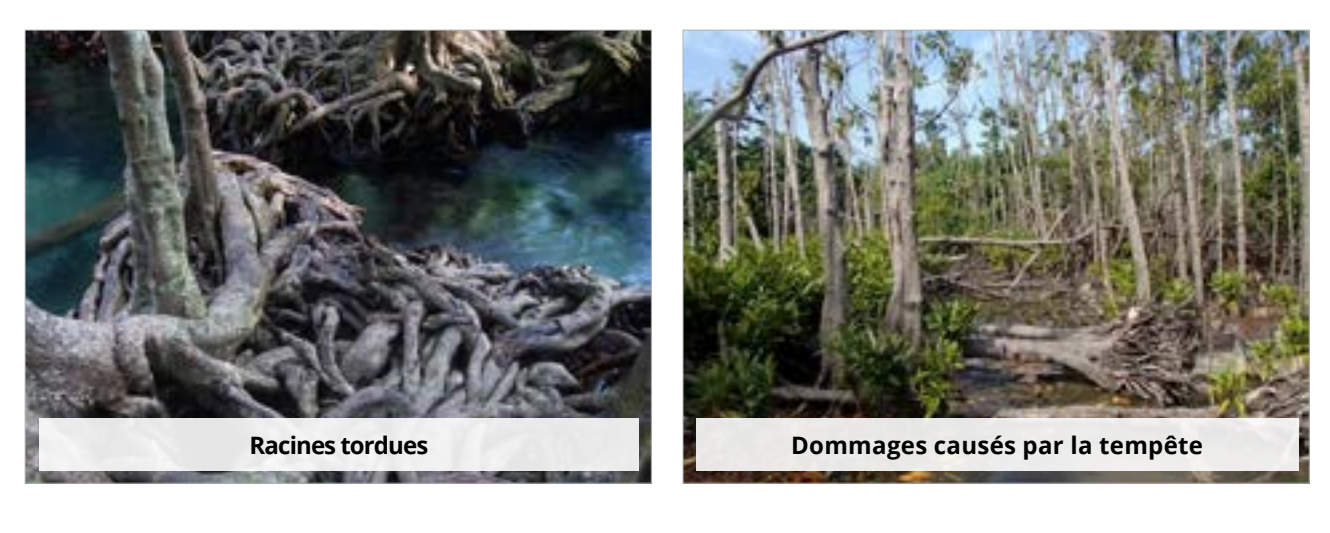

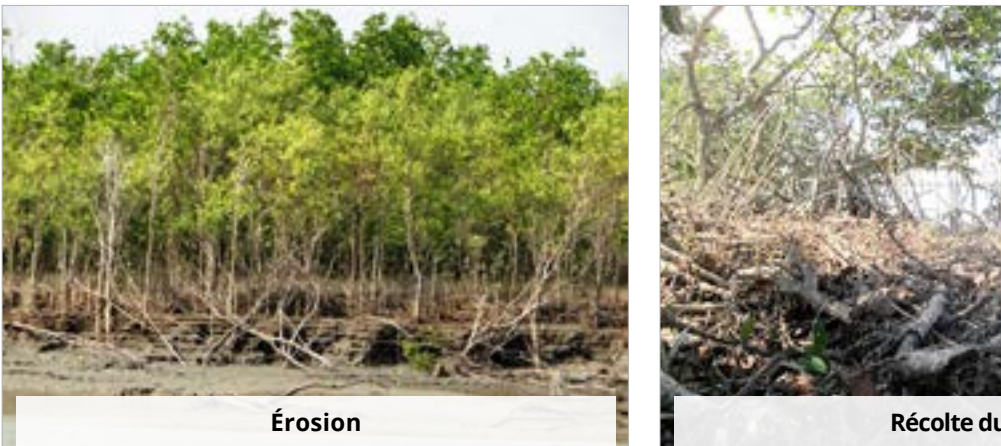

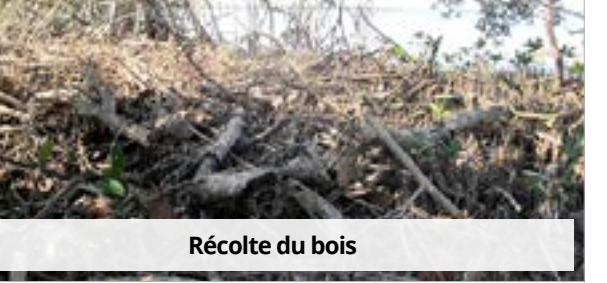

# **GUIDE RAPIDE POUR LE SUIVI DES MANGROVES**

<span id="page-21-0"></span>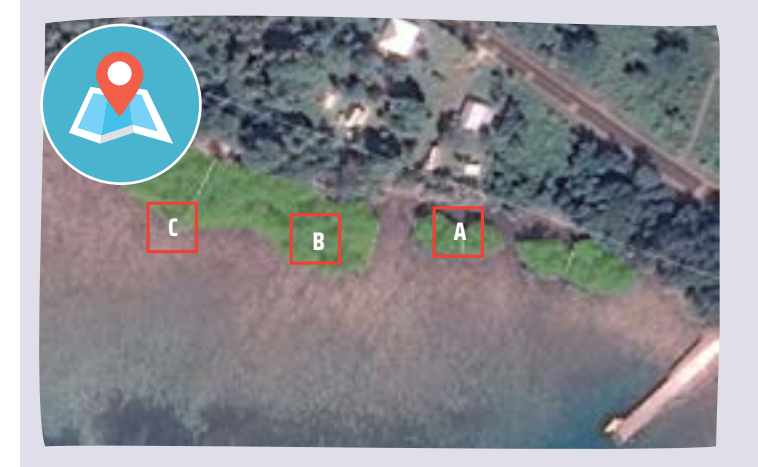

#### **Sélection du site**

- Choisir des sites caractéristiques de la zone de mangrove locale
- Choisissez des sites faciles et sûrs d'accès à marée basse et haute

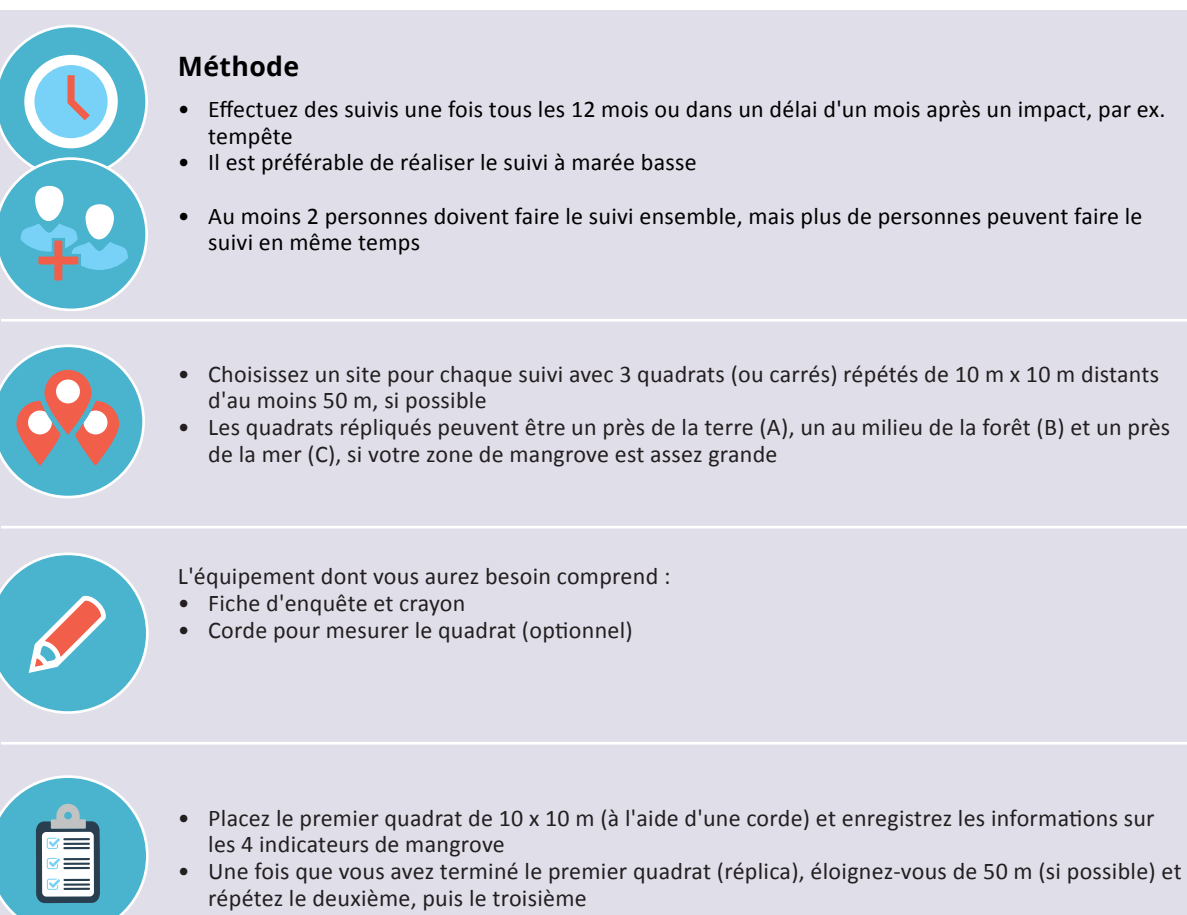

• Notez ce que vous voyez à chaque quadrat comme 1, 2 ou 3 sur la même feuille d'enquête

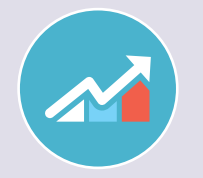

#### **Restitution**

- Discutez de ce que vous avez observé avec les autres observateurs et parvenez à un consensus pour remplir une seule feuille d'enquête et marquer la moyenne de tous les quadrats à l'aide d'un 'X'
- Transférer les résultats de l'enquête sur l'affiche de restitution des données de la mangrove

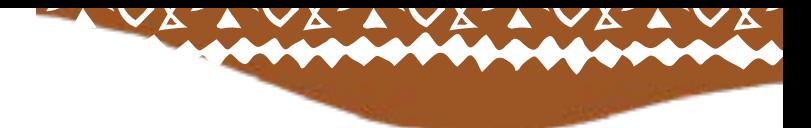

# **FICHE DE SUIVI DES MANGROVES**

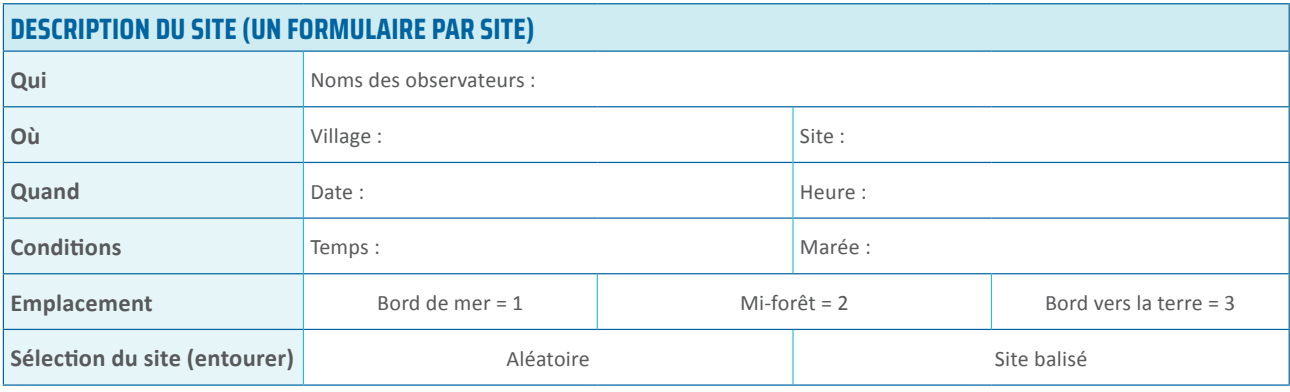

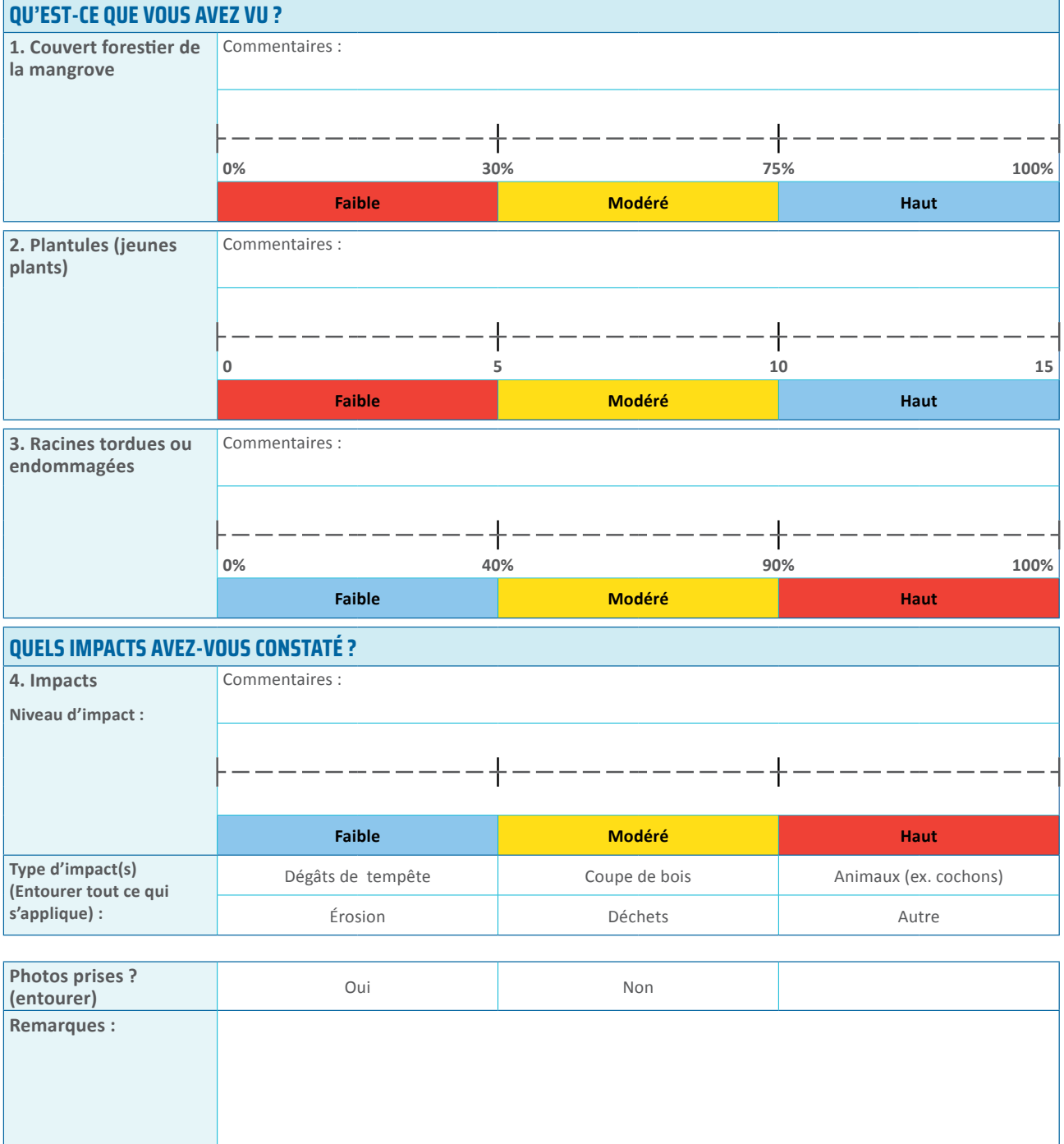

### <span id="page-23-0"></span>**MODULE 5: HERBIERS**

 $\sqrt{V}$ 

L'objectif du suivi des herbiers marins est d'évaluer l'état de ces habitats locaux et d'identifier les impacts néfastes. Les études sensibilisent les communautés à l'importance des herbiers marins en bonne santé, aux activités locales impactantes et aux mesures de gestion nécessaires.

#### GUIDE POUR ESTIMER LA COUVETURE DES HERBIERS (%)

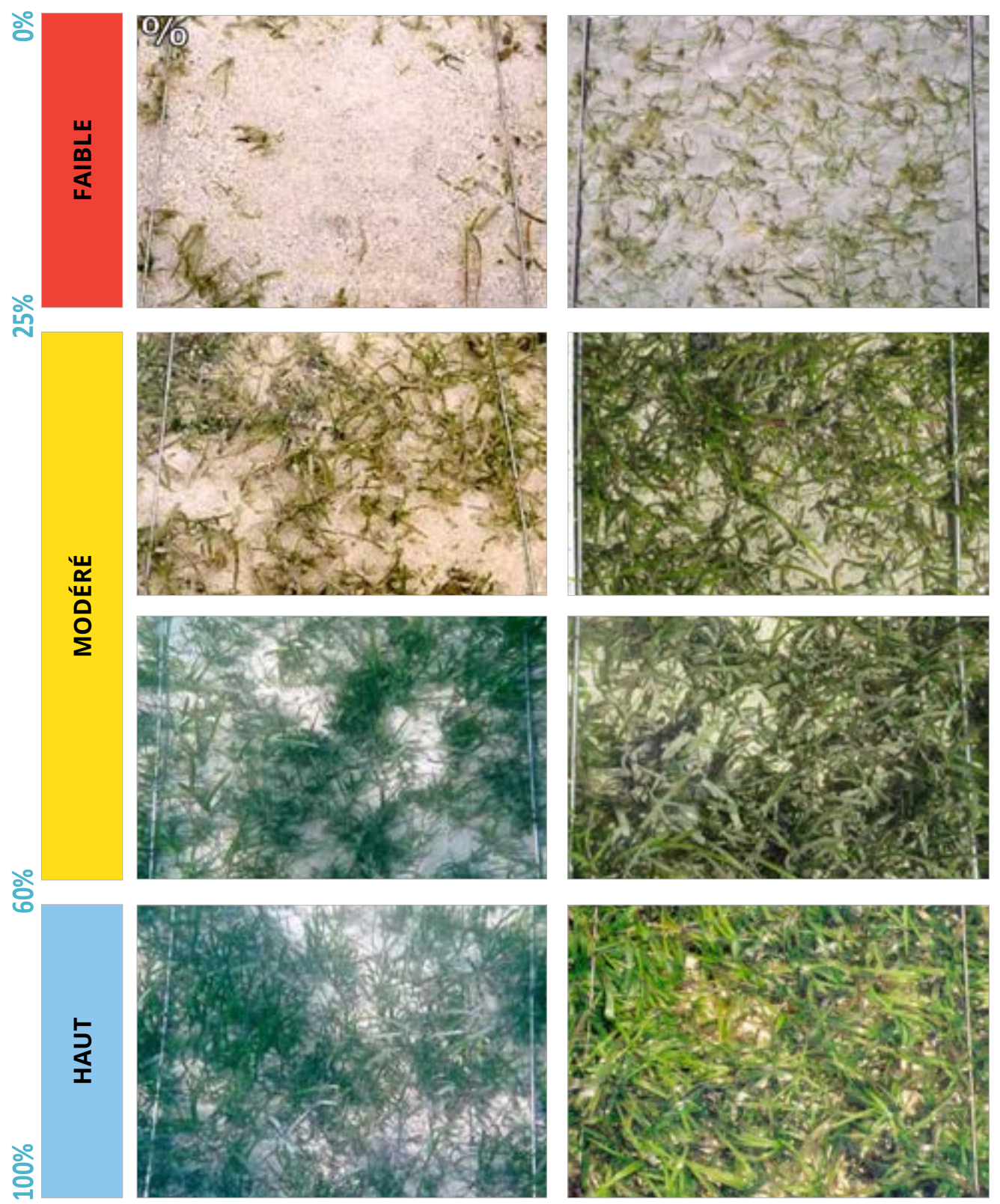

*Source: Seagrass-Watch*

# **GUIDE RAPIDE POUR LE SUIVI DES HERBIERS MARINS**

<span id="page-24-0"></span>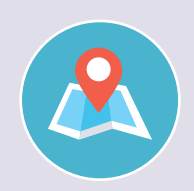

#### **Sélection du site**

• Choisissez des sites caractéristiques des principales zones d'herbiers près de votre village (pas le site l'en meilleure santé)

**/ A** 

◢

Y YYYYY

• Choisissez des sites faciles et sûrs d'accès à marée basse et haute

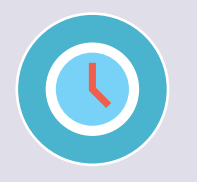

#### **Méthode**

- Effectuer un suivi une fois tous les 6 à 12 mois, ou après un impact
- Le suivi des herbiers marins peut être effectué en même temps que d'autres suivi, tels que les invertébrés intertidaux ou le suivi des récifs

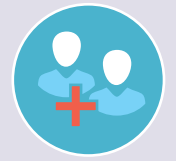

• Au moins 2 personnes doivent faire le suivi ensemble, mais plus de personnes peuvent faire le suivi en même temps

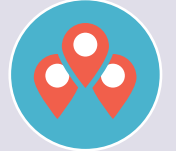

- Choisissez un site pour chaque étude, avec 3 quadrats répétés de 1 m x 1 m distants d'au moins 10 m, si l'habitat est suffisamment grand
- Vous pouvez suivre autant de sites que vous souhaitez

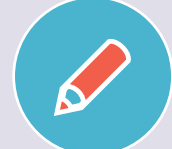

- L'équipement dont vous aurez besoin comprend :
- Fiche d'enquête et crayon
- Une corde ou un quadrat

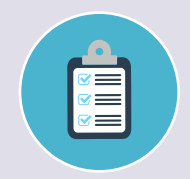

- Placez le premier quadrat de 1 m x 1 m (à l'aide d'une corde) et notez les informations sur les 3 indicateurs
- Une fois que vous avez terminé le premier quadrat (réplica), éloignez-vous d'au moins 10 m et répétez pour le deuxième réplica, puis à nouveau pour le troisième réplica
- Notez ce que vous voyez dans chaque carré comme 1, 2 ou 3 sur la même feuille de suivi

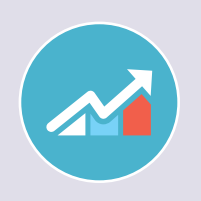

#### **Restitution**

- Discutez de ce que vous avez observé avec les autres observateurs et parvenez à un consensus pour remplir une seule feuille de suivi et marquer la moyenne de tous les quadrats à l'aide d'un 'X'
- Transférer les résultats du suivi sur l'affiche de restitution des données sur les herbiers

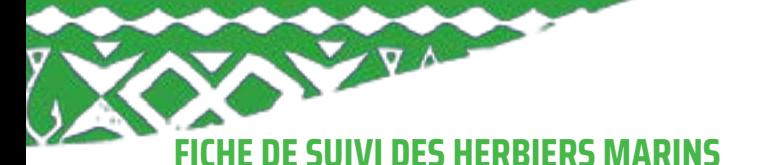

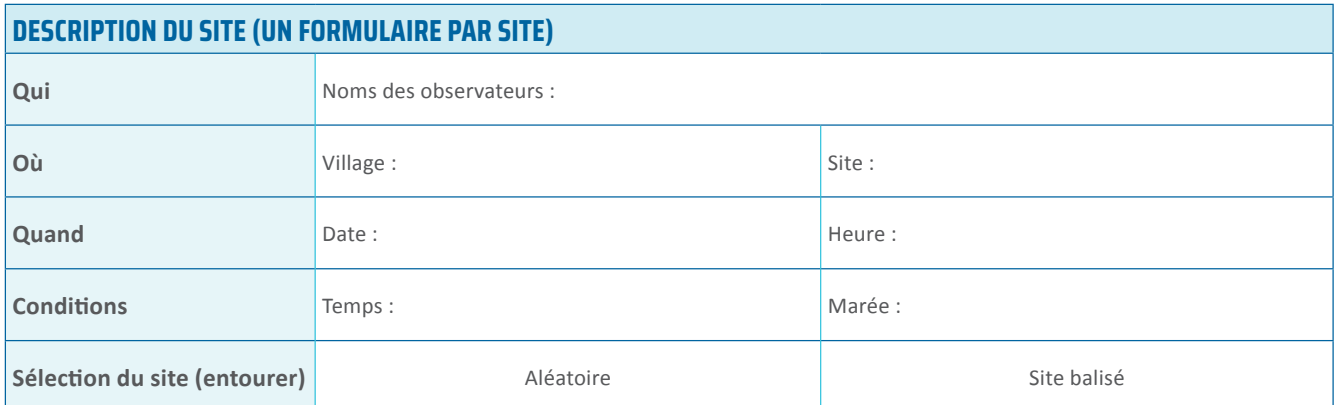

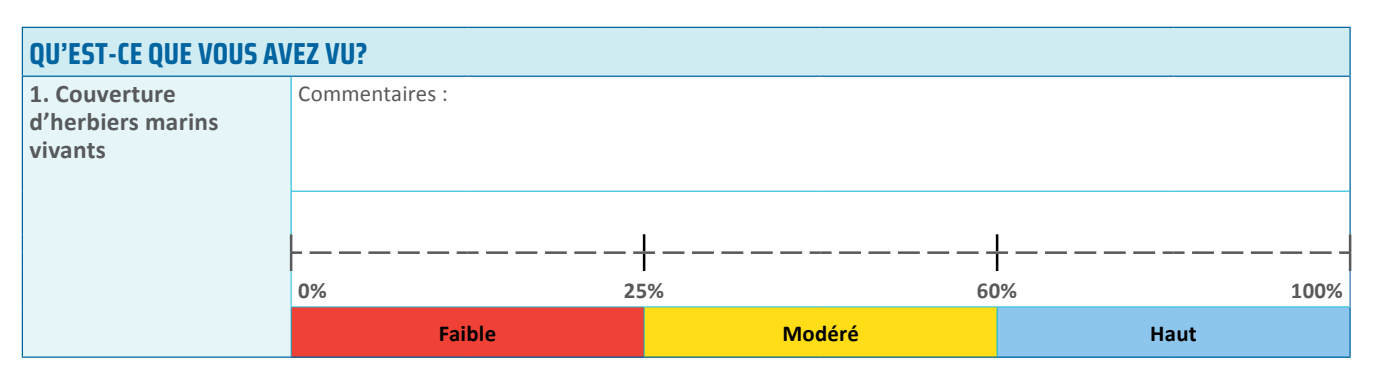

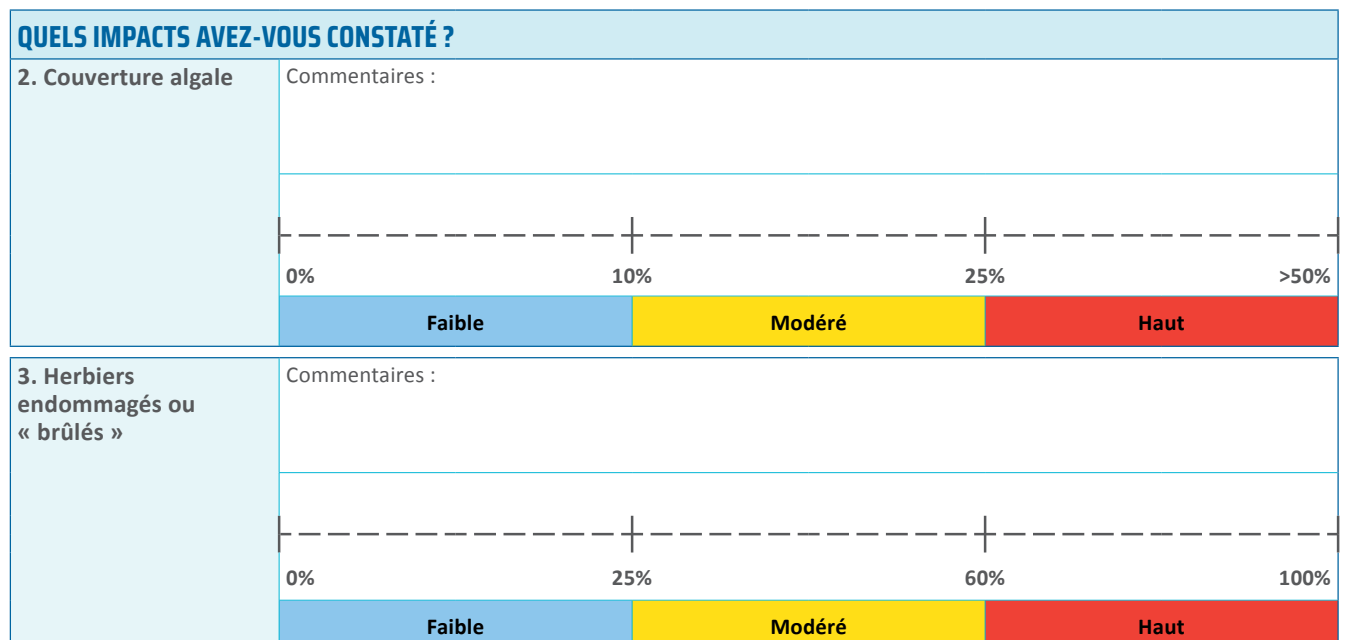

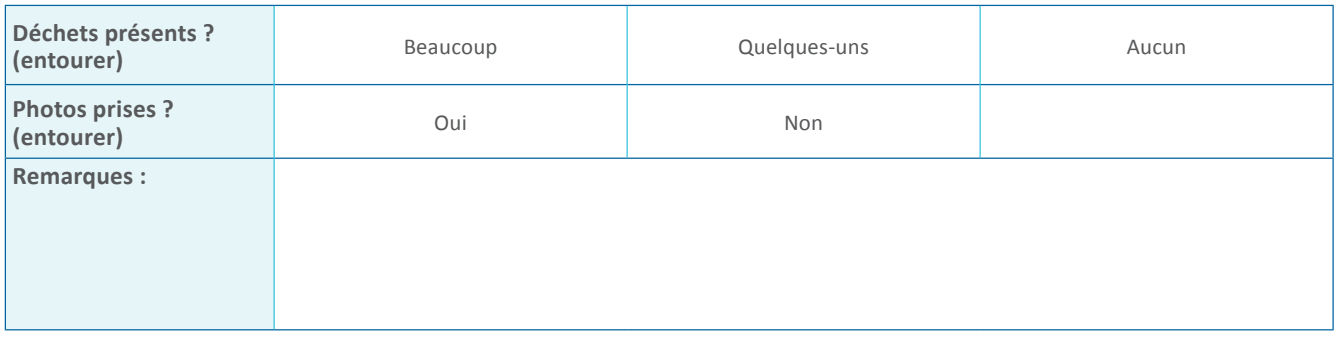

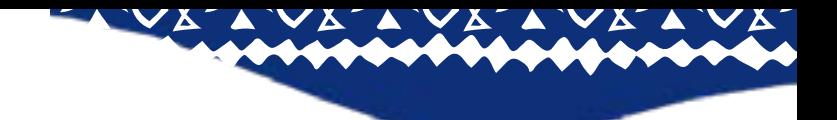

# <span id="page-26-0"></span>**LECTURES COMPLÉMENTAIRES ET RESSOURCES**

Andréfouët, S., Dirberg, G. (2006) Cartographie et inventaire du système récifal de Wallis, Futuna et Alofi par imagerie satellitaire Landsat 7 ETM+ et orthophotographies aériennes à haute résolution spatiale. Conventions Sciences de la Mer, Biologie Marine.

Bosserelle, P., Imirizaldu, M., Liufau, E. (2015) Evaluation 2015 des stocks d'Holothuries du lagon de Wallis. Service Territorial de l'Environnement de Wallis et Futuna, Conservation International Nouvelle-Calédonie, Communauté du Pacifique. 43pp.

Egretaud, C., Jouvin, B., Fare, H., Quinquis, B. (2007) PGEM des îles de Futuna et Alofi, Diagnostic environnemental. Composante 1A – Projet 1A2. New Caledonia: Coral Reef Initiatives for the Pacific (CRISP)

Ellison, J.C., Jungblut, V., Anderson, P., Slaven, C. (2012) Manual for mangrove monitoring in the Pacific Islands region. Secretariat of the Pacific Regional Environment Programme (SPREP), Apia, Samoa.

GCRMN [Global Coral Reef Monitoring Network] (2021) Souter, D., Planes, S., Wicquart, J., Logan, M., Obura, D., Staub, F. Status of coral reefs of the world: 2020 report. Global Coral Reef Monitoring Network (GCRMN) & International Coral Reef Initiative (ICRI). Accessed:<https://gcrmn.net/2020-report/>

Johnson, J.E., Welch, D.J., Pineda, M.C., Jaugeon, B., Taiava, S. (2023) Wallis and Futuna Community Marine Monitoring Toolkit: A Facilitators Guide. C2O Pacific and Directorate of Agriculture, Forestry and Fisheries Services, Wallis and Futuna. 67pp.

McKenzie, L.J., Campbell, S.J. (2002) Seagrass-Watch: Manual for Community (citizen) Monitoring of Seagrass Habitat. Pacific Edition, Queensland Fisheries Service, Cairns, Australia. SeagrassWatch Global Observing Network: [https://](https://www.seagrasswatch.org) [www.seagrasswatch.org](https://www.seagrasswatch.org) 

Moore, B., Colas, B. (2016) Identification guide to the common coastal food fishes of the Pacific Islands region. Pacific Community (SPC), Noumea, New Caledonia. 140pp.

Moritz, C., Vii, J., Tamelander, J., Thomassin, A., Anderson, P., Lee Long, W., Planes, S. (Editors) (2018) Status and Trends of Coral Reefs of the Pacific. Global Coral Reef Monitoring Network [GCRMN], French Polynesia.

Monitoring Matters Network: <http://www.monitoringmatters.org>

N'Yeurt, A.D., Payri, C.E. (2004) A preliminary annotated checklist of the marine algae and seagrasses of the Wallis Islands (French Overseas Territory of Wallis and Futuna), South Pacific. Australian Systematic Botany, 17(4), pp.367-397.

Pakoa K., Friedman K., Moore B., Tardy E., Bertram I. (2014) Assessing tropical marine invertebrates: A manual for Pacific Island resource managers. Secretariat of the Pacific Community, Noumea, New Caledonia.

#### **Ce projet et tous les documents ont été produits avec le soutien financier de l'Agence française de développement (AFD) dans le cadre du programme Fonds Pacifique et de l'initiative financée par la Communauté du Pacifique (CPS) et l'Union européenne dans le cadre du projet PROTEGE.**

#### **© Wallis-et-Futuna DSA & C2O Pacifique, 2023**

**Référence suggérée :** Johnson, J.E., Welch, D.J., Pineda, M.C., Jaugeon, B., Taiava, S. (2023) *Wallis and Futuna Community Marine Monitoring Toolkit: Field Guide.* C2O Pacifique et Direction des services de l'agriculture, des forêts et de la pêche, Wallis et Futuna (25pp)

Cette publication est protégée par le droit d'auteur. La reproduction et la diffusion du contenu de ce Guide Pratique à des fins éducatives et autres non commerciales sont autorisées sans aucune autorisation écrite préalable des titulaires des droits d'auteur, à condition que la source soit pleinement reconnue. La reproduction du contenu de cette Boîte à Outils à des fins de revente ou d'autres fins commerciales est interdite sans l'autorisation écrite des détenteurs des droits d'auteur.

**Photographies de couverture et de quatrième de couverture :** Baptiste Jaugeon, Direction des services de l'agriculture, des forêts et de la pêche, Wallis et Futuna

**Conception graphique :** Karmen Karamanian, red k strategy & design [\(www.redk.com.au](http://www.redk.com.au))

**Remerciements :** Les auteurs tiennent à remercier les membres de la communauté et les associations de Wallis Island, qui ont participé à l'élaboration et à la mise à l'essai de la boîte à outils.

#### **POUR PLUS D'INFORMATIONS:**

Service de la pêche (DSA) Tel: 72 26 06 Email: service.peche@agripeche.wf www.facebook.com/pecheurswf

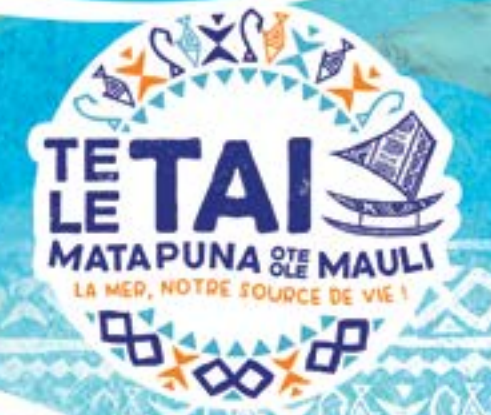

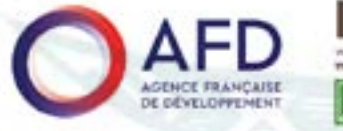

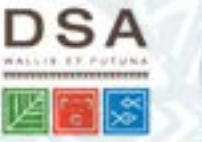

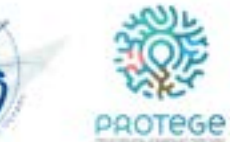

 $5 - 5$ 

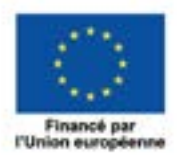

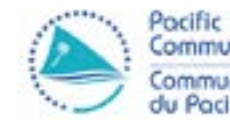

Pacific<br>Community Communouté<br>du Pacifique